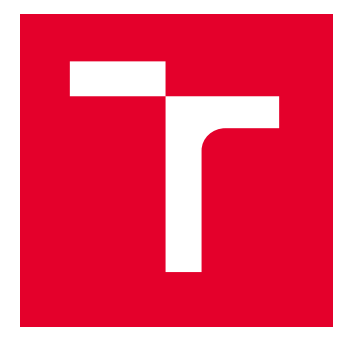

# VYSOKÉ UČENÍ TECHNICKÉ V BRNĚ

BRNO UNIVERSITY OF TECHNOLOGY

## FAKULTA ELEKTROTECHNIKY A KOMUNIKAČNÍCH TECHNOLOGIÍ

FACULTY OF ELECTRICAL ENGINEERING AND COMMUNICATION

## ÚSTAV TELEKOMUNIKACÍ

DEPARTMENT OF TELECOMMUNICATIONS

# OPERAČNÍ MÓDY SYMETRICKÝCH ŠIFER

BLOCK CIPHER MODE OF OPERATION

BAKALÁŘSKÁ PRÁCE BACHELOR'S THESIS

AUTOR PRÁCE **AUTHOR** 

Alois Kunert

VEDOUCÍ PRÁCE **SUPERVISOR** 

doc. Ing. Václav Zeman, Ph.D.

BRNO 2022

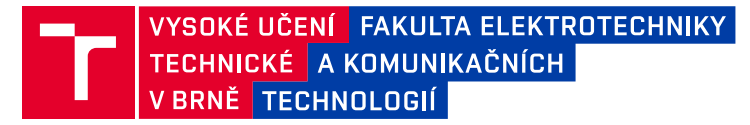

## **Bakalářská práce**

bakalářský studijní program **Informační bezpečnost**

Ústav telekomunikací

*Student:* Alois Kunert *ID:* 221555

*Ročník:* 3 *Akademický rok:* 2021/22

**NÁZEV TÉMATU:**

#### **Operační módy symetrických šifer**

#### **POKYNY PRO VYPRACOVÁNÍ:**

Práce je zaměřena na analýzu moderních symetrických šifrovacích algoritmů. V teoretické části práce bude provedeno srovnání vlastností standardizovaných i nově používaných symetrických šifrovacích algoritmů včetně rozboru operačních módů a popisu možností implementace. Na základě uvedeného rozboru bude navržena a realizována webová aplikace pro šifrování souborů.

#### **DOPORUČENÁ LITERATURA:**

[1] Ferguson, Niels, Schneier, Bruce. Practical Cryptography. Wiley, 2003.

[2] Menezes, Alfred J., Oorschot, Paul C. van, Vanstone, Scott A.. Handbook of Applied Cryptography. 2001.

*Vedoucí práce:* doc. Ing. Václav Zeman, Ph.D.

*Termín zadání:* 7.2.2022 *Termín odevzdání:* 31.5.2022

**doc. Ing. Jan Hajný, Ph.D.** předseda rady studijního programu

#### **UPOZORNĚNÍ:**

Autor bakalářské práce nesmí při vytváření bakalářské práce porušit autorská práva třetích osob, zejména nesmí zasahovat nedovoleným způsobem do cizích autorských práv osobnostních a musí si být plně vědom následků porušení ustanovení § 11 a následujících autorského zákona č. 121/2000 Sb., včetně možných trestněprávních důsledků vyplývajících z ustanovení části druhé, hlavy VI. díl 4 Trestního zákoníku č.40/2009 Sb.

Fakulta elektrotechniky a komunikačních technologií, Vysoké učení technické v Brně / Technická 3058/10 / 616 00 / Brno

### **ABSTRAKT**

Tato bakalářská práce se zabývá Operačními módy symetrických šifer. Tato práce se zaměřuje jak na základní operační módy, tak i na novější operační módy, které poskytují i dodatečné funkce.

V semestrální práci byl realizován koncepční návrh webové aplikace, který byl v této práci realizován.

Byla provedena analýza základních operačních módů implementovaných ve webové aplikaci. Pro porovnání jejich rychlostí oproti základním módům realizovaným v semestrální práci.

## **KLÍČOVÁ SLOVA**

Operační mód, Balení klíče, šifrování zprávy s možností vytvoření MAC, základní operační módy, GCM, CCM, CMAC, KW a KWP.

### **ABSTRACT**

This Bachelor thesis deals with Operation modes of symmetric ciphers. This thesis deals with both basic operation modes and with newer operation modes that offer additional functions.

A conceptual design was made in semestral thesis, which was realised in this thesis. Finally an analysis of the basic operation modes, implemented in the web application ,was made to make a comparison between the measurments taken in the semestral thesis.

### **KEYWORDS**

Operation modes, Key Wrapping, Encryption of a message with an option to create a MAC, Basic operation modes, GCM, CCM, CMAC, KW and KWP.

Vysázeno pomocí balíčku thesis verze 4.07; <http://latex.feec.vutbr.cz>

KUNERT, Alois. Operační módy symetrických šifer. Brno: Vysoké učení technické v Brně, Fakulta elektrotechniky a komunikačních technologií, Ústav telekomunikací, 2022, 81 s. Bakalářská práce. Vedoucí práce: doc. Ing. Václav Zeman, Ph.D.

## **Prohlášení autora o původnosti díla**

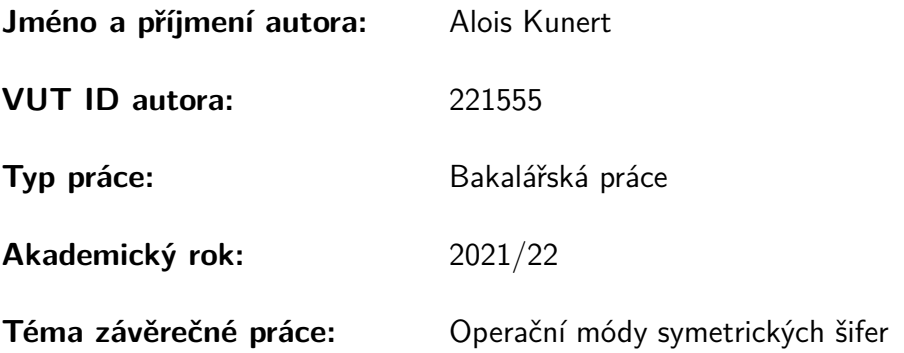

Prohlašuji, že svou závěrečnou práci jsem vypracoval samostatně pod vedením vedoucí/ho závěrečné práce a s použitím odborné literatury a dalších informačních zdrojů, které jsou všechny citovány v práci a uvedeny v seznamu literatury na konci práce.

Jako autor uvedené závěrečné práce dále prohlašuji, že v souvislosti s vytvořením této závěrečné práce jsem neporušil autorská práva třetích osob, zejména jsem nezasáhl nedovoleným způsobem do cizích autorských práv osobnostních a/nebo majetkových a jsem si plně vědom následků porušení ustanovení §11 a následujících autorského zákona č. 121/2000 Sb., o právu autorském, o právech souvisejících s právem autorským a o změně některých zákonů (autorský zákon), ve znění pozdějších předpisů, včetně možných trestněprávních důsledků vyplývajících z ustanovení části druhé, hlavy VI. díl 4 Trestního zákoníku č. 40/2009 Sb.

Brno . . . . . . . . . . . . . . . . . . . . . . . . . . . . . . . . . . . . . . . . . . . . . . . . . . . .

podpis autora<sup>∗</sup>

<sup>∗</sup>Autor podepisuje pouze v tištěné verzi.

# **Obsah**

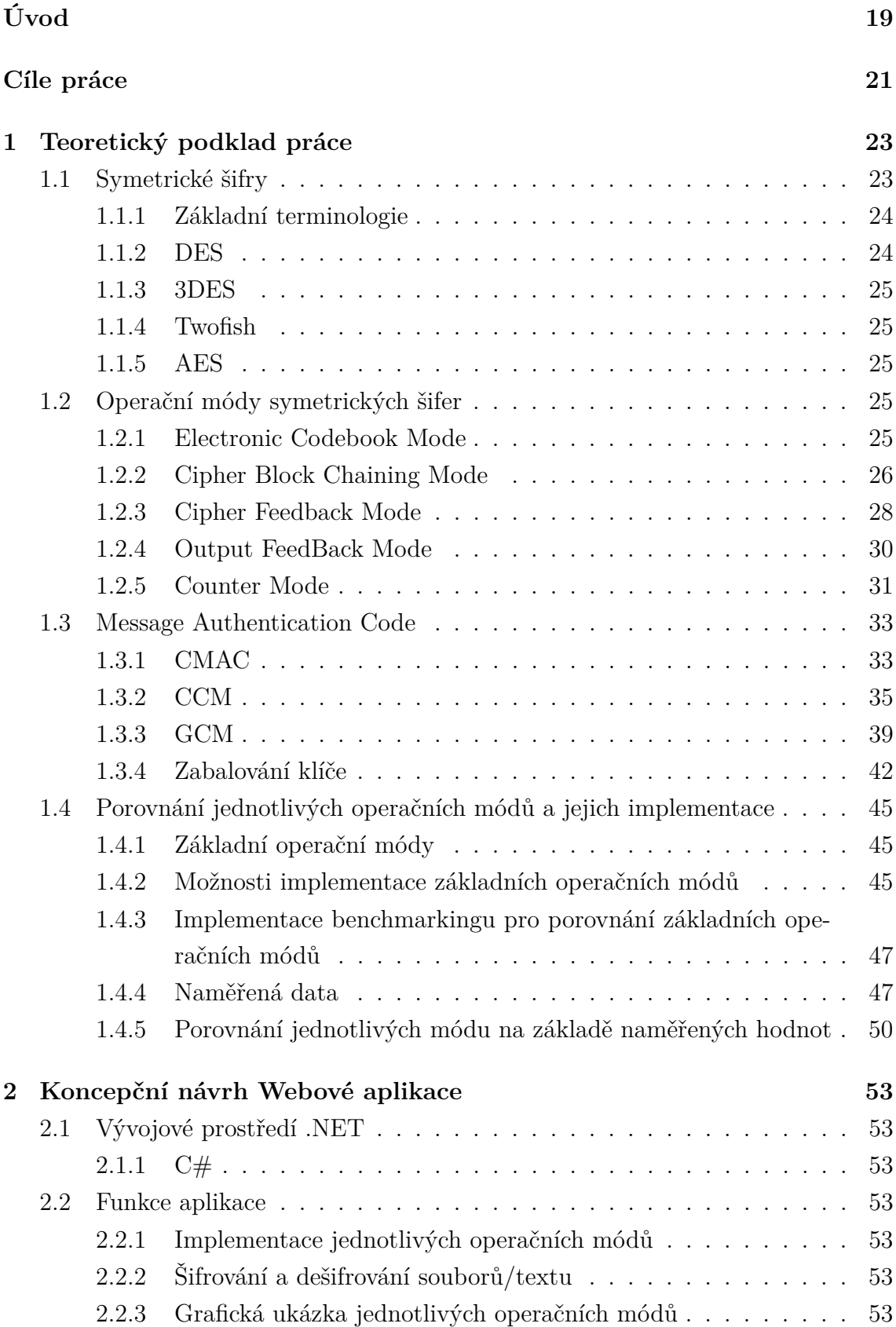

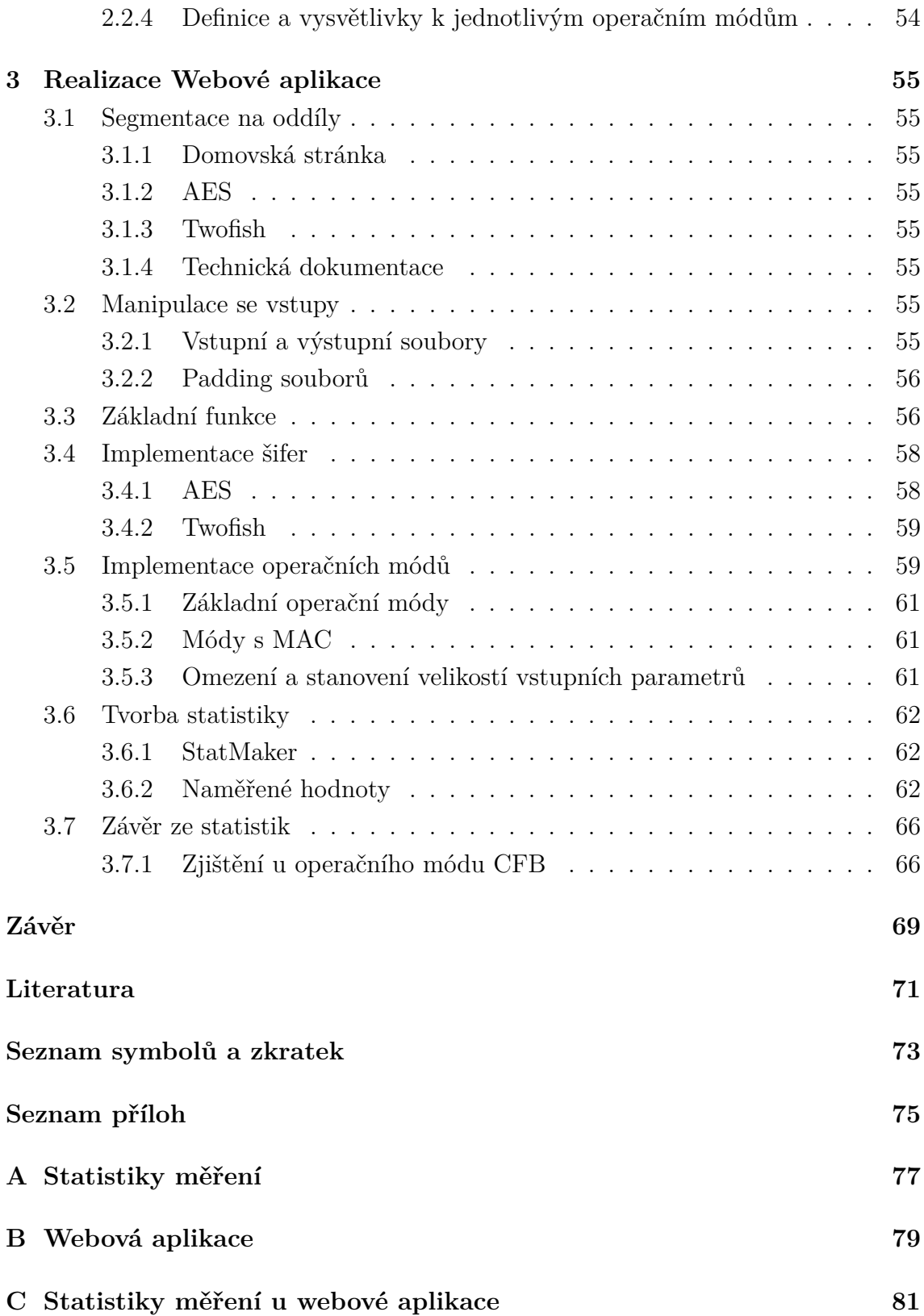

# **Seznam obrázků**

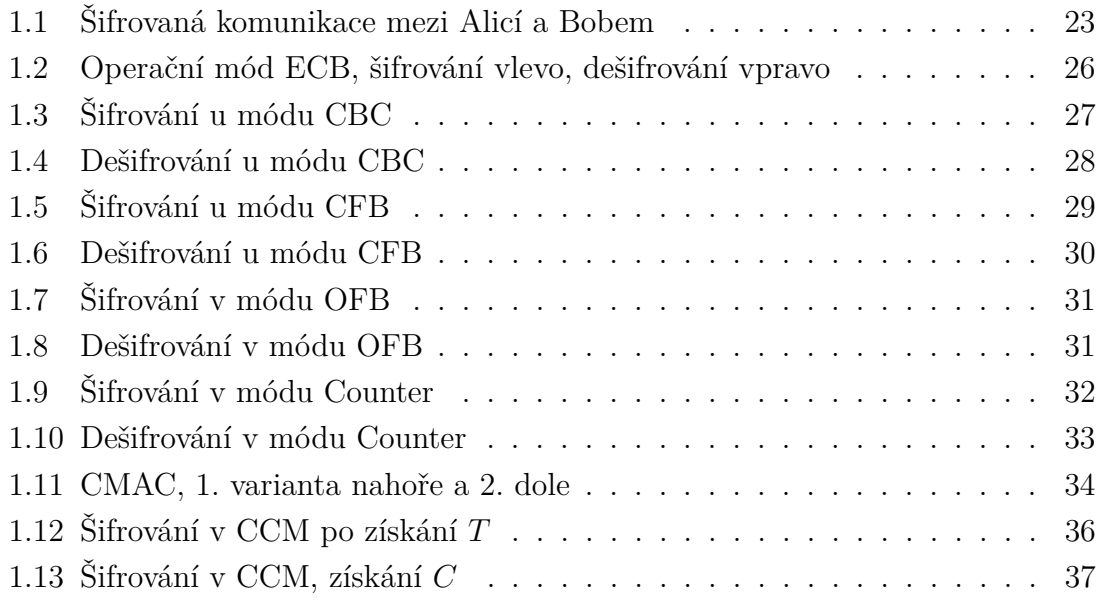

# **Seznam tabulek**

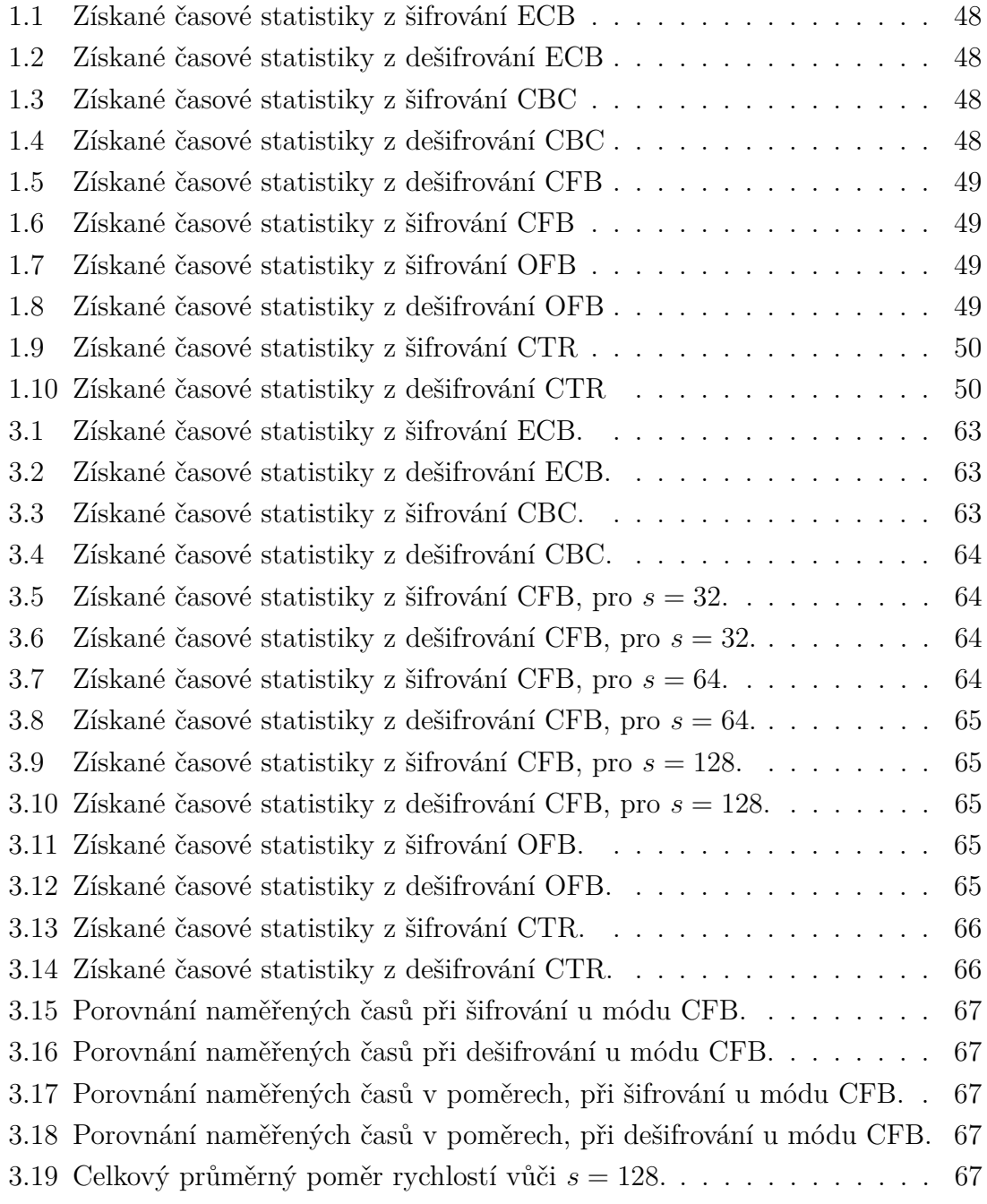

# **Seznam výpisů**

# **Úvod**

<span id="page-18-0"></span>Úvod do bakalářské práce,

Tato práce se věnuje oblasti Operačních módů symetrických šifer. Zejména se věnuje rozboru jednotlivých operačních módů a jejich porovnání podle určitých parametrů a jejich realizaci ve webové aplikaci pro výukové účely.

Hlavním cílem bylo provést rozbor jednotlivých operačních módů, porovnat je, vytvořit koncepční návrh webové aplikace a realizovat jej a vytvořit webovou aplikaci pro výukové účely.

Tato webová aplikace je zaměřena na realizaci operačních módů symetrických šifer. Uživatel bude schopen používá všechny operační módy uvedené v bakalářské práci s pomocí dvou symetrických šifer.

# **Cíle práce**

<span id="page-20-0"></span>Práce je zaměřena na analýzu moderních symetrických šifrovacích algoritmů. V teoretické části práce bude provedeno srovnání vlastností standardizovaných i nově používaných symetrických šifrovacích algoritmů včetně rozboru operačních módů a popisu možností implementace. Na základě uvedeného rozboru bude navržena a realizována webová aplikace pro šifrování souborů.

## <span id="page-22-0"></span>**1 Teoretický podklad práce**

### <span id="page-22-1"></span>**1.1 Symetrické šifry**

Symetrické šifry jsou šifry, které používají k šifrování a dešifrování jeden klíč narozdíl od asymetrických šifer kde se používá veřejný a soukromý klíč. Na-rozdíl od asymetrických šifer jsou symetrické šifry mnohonásobně rychlejší.

Symetrické šifry se dělí na proudové a blokové. Proudové šifry šifrují bit po bitu, zatímco blokové šifrují jednotlivé bloky bitů.

Proudové šifry jsou šifry v nichž je zpráva kombinována s klíčovým proudem, který je vytvořen z klíče. Proudové šifry jsou rychlejší než blokové a jsou i méně náročné na hardwarové požadavky.

Blokové šifry jsou šifry, ve kterých se zpráva rozdělí na jednotlivé bloky o fixní velikosti a následně jsou tyto bloky postupně šifrovány.

#### **Základní schéma šifrované komunikace**

Mějme dvě osoby Alici a Boba, které si chtějí posílat zprávy po síti a chtějí spolu komunikovat tak aby jejich komunikace byla utajená, tj. data která si posílají by měli být tajná. Pro vedení takovéto komunikace je potřeba nejprve aby měla Alice i Bob k dispozici funkci, která umí dešifrovat D a funkci, která umí šifrovat  $P$  a klíč , který bude použit jak při šifrování, tak i dešifrování. Šifrovaná komunikace mezi Alicí a Bobem je znázorněna v obrázku [1.1.](#page-22-2)

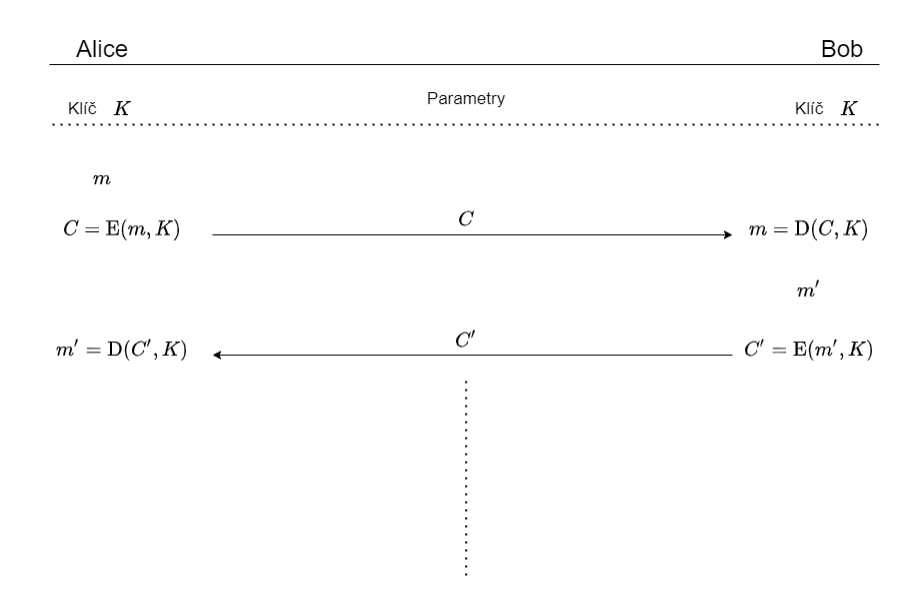

<span id="page-22-2"></span>Obr. 1.1: Šifrovaná komunikace mezi Alicí a Bobem

Tato komunikace probíhá tak, že Alice nejprve vytvoří zprávu  $m$ , kterou chce Bobovi poslat. Proto ji zašifruje do kryptogramu  $C = E(m, K)$ , a ten přes síť pošle Bobovi. Ten dešifruje získaný kryptogram pro získání původní zprávy  $m = D(C, K)$ . Poté chce poslat odpověď m' Alici tak ji zašifruje  $C' = E(m', K)$  a pošle po síti nový kryptogram  $C'$ . Alice si jej dešifruje a získá Bobovu odpověď  $m' = D(C', K)$ . Další komunikace probíhá stejným způsobem.

### <span id="page-23-0"></span>**1.1.1 Základní terminologie**

Pro účely tohoto textu je zde používána jednotná terminologie. Tato terminologie je následující:

- $K$  šifrovací klíč
- $IV$  inicializační vektor
- $P$  otevřený text (plaintext)
- $p_i$  *i*-tý vstupní blok
- - $p_i^\ast\text{-}$ konečný vstupní blok
- $o_i$  *i*-tý mezivýpočtový blok
- $C$  šifrový text/kryptogram (ciphertext)
- $c_i$  *i*-tý šifrový blok
- $\ c_i^*$  konečný šifrový blok
- $E(P, K)$  šifrování textu P klíčem K
- $D(C, K)$  dešifrování textu  $C$  klíčem  $K$
- $A \oplus B$  XOR A a B, neboli exkluzivní součet A a B
- LSB<sub>s</sub> s nejméně důležitých bitů
- $MSB_s$   $m$  nejméně důležitých bitů
- $A||B$  zřetězení řetězců  $A$  a  $B$
- len $(P)$  délka  $P$  v bitech
- $ICB$  počáteční counter blok
- $ctr_i$  *i*-tý counter blok

### <span id="page-23-1"></span>**1.1.2 DES**

DES, neboli Data Encryption Standard, je blokový šifrovací algoritmus ze 70. let 20 století. Tato šifra byla v roce 1977 zvolena Národním Institutem standardů a technologii (USA) za šifrovací standard FIPS 46. Původně byla užívána státními institucemi, poté se rozšířila i do soukromého sektoru. V dnešní době se DES považuje za nebezpečnou šifru kvůli malé velikosti klíče.

### <span id="page-24-0"></span>**1.1.3 3DES**

Triple DES, neboli Triple Data Encryption Algorithm vznikl v roce 1995 jako odpověď na již zastaralou šifru DES, která se svým 56-bitovým klíčem již nebyla považována za bezpečnou.

Samotný 3DEA je odvozenec DESu. Samotný rozdíl je takový, že 64-bitové bloky jsou šifrovány za pomoci 64-bitového klíče namísto 56 bitového jako tomu bylo u DESu, ale k šifrování se užívá pouze 56 bitů jako tomu bylo u DESu, zbývajících 8 bitů jsou určeny ke kontrole chyb. Těchto 8 bitů slouží k tomu, aby z každého osmice bitů udělali liché číslo.

### <span id="page-24-1"></span>**1.1.4 Twofish**

Twofish byl jedním z kandidátů na AES (Advanced Encryption Standard).Twofish je symetrická bloková šifra s bloky o velikosti 128 bitů. Twofish používá S-boxy, MDS(maximum distance separable) matice, Pseudo-Hadamardovu transformací a bělení (Whitenning).

### <span id="page-24-2"></span>**1.1.5 AES**

AES nebo-li Advanced Encryption Standard, je šifrovací standard, který je nástupcem DES. AES je odvozeninou blokové šifry Rijndael, což byla jedna z šifer, co se účastnila výběrového řízení pro nový šifrovací standard. AES byl zveřejněn v roce 2001 americkým Národním institutem standardů a technologií (NIST).

AES je blokovou šifrou s bloky o velikosti 128 bitů a klíčem o velikosti 128, 192 a 256 bitů. Počet rund  $r$  závisí na velikosti klíče, tj.: pro AES-128 je  $r = 10$ , AES-192 je  $r = 12$  a AES-256 je  $r = 14$ .

### <span id="page-24-3"></span>**1.2 Operační módy symetrických šifer**

Operační módy jsou módy, kterou mohou zvýšit míru bezpečnosti daného kryptosystému. Operační módy se používají u blokových šifer tak, že určují jakým způsobem má být daný operační mód použit a jaké dodatečné operace se mají ještě provádět.

### <span id="page-24-4"></span>**1.2.1 Electronic Codebook Mode**

Electronic Codebook Mode, neboli ECB je jeden z nejjednodušších operačních módů. Tento mód specifikuje, že šifra musí být použita na každý blok nezávisle na sobě. Toto přináší výhodu, že se může šifrovat více zpráv nezávisle na sobě, čímž dosahujeme vyšší rychlosti. Při dešifrování platí stejná pravidla jako u šifrování a to sice každý blok musí být dešifrován nezávisle na ostatních.[\[1\]](#page-70-1)

ECB nijak nezvedá míru zabezpečení. Schéma ECB je zobrazeno na obrázku [1.2.](#page-25-1) Šifrování v ECB:

$$
c_i = \mathcal{E}(p_i, K), \text{ kde } i = 1, \dots, n. \tag{1.1}
$$

Dešifrování v ECB:

$$
p_i = D(c_i, K), \text{ kde } i = 1, ..., n. \tag{1.2}
$$

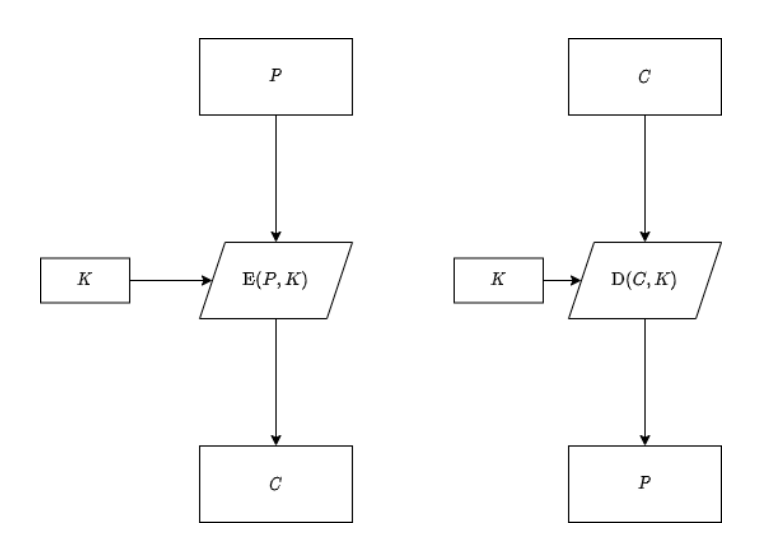

<span id="page-25-1"></span>Obr. 1.2: Operační mód ECB, šifrování vlevo, dešifrování vpravo

### <span id="page-25-0"></span>**1.2.2 Cipher Block Chaining Mode**

Cipher Block Chaining Mode, neboli CBC je operační mód u kterého dochází k řetězení(chaining) bloků. CBC potřebuje pro svoji funkci Inicializační vektor  $IV$ , pro kombinaci s prvním blokem, tento inicializační vektor nemusí být tajný, ale musí být nepředvidatelný, tj. nelze předpovídat tvar dalších inicializačních vektorů.[\[1\]](#page-70-1)

CBC funguje na principu řetězení, a to sice tak, že na první řetězec se ještě před jakýmkoliv šifrováním naváže inicializační vektor, toto vázaní probíhá jako exkluzivní součet, následně proběhne samotné šifrování a výstup šifry je následně použit jako inicializační vektor pro druhý řetězec, atd..[\[1\]](#page-70-1)

Dešifrování probíhá tak, že je nutné začít u prvního článku. První článek se dešifruje tak, že se první šifrovaný text dešifruje a poté je exkluzivně sečten s inicializačním vektorem. Pro získání dalších článků se postupuje tak, že se nejprve dešifruje příslušný článek a poté se exkluzivně sečte s předchozím článkem, který je v podobě šifrovaného textu.[\[1\]](#page-70-1)

CBC zvedá míru zabezpečení tak, že v ideálním případě je potřeba mít k dispozici celý šifrovaný řetězec pro úspěšné dešifrování celé zprávy. U CBC v průběhu šifrování nelze mít spuštěno více šifrovacích vláken najednou, jelikož jeden blok závisí na druhém, ale při dešifrování jsou nám dostupné všechny bloky, tudíž lze dešifrovat paralelně na více blocích najedou.[\[1\]](#page-70-1)

Schéma šifrování v CBC je vyobrazeno na obrázku [1.3](#page-26-0) a schéma dešifrování je vyobrazeno na obrázku [1.4.](#page-27-1)

Šifrování v CBC:

$$
c_1 = E(p_1 \oplus IV, K);
$$
  
\n
$$
c_i = E(p_i \oplus c_{i-1}, K), \text{ pro } i = 2 \dots n.
$$
\n(1.3)

Dešifrování v CBC:

$$
p_1 = D(c_1, K) \oplus IV;
$$
  
\n
$$
p_i = D(c_i, K) \oplus c_{i-1}, \text{ pro } i = 1 \dots n.
$$
 (1.4)

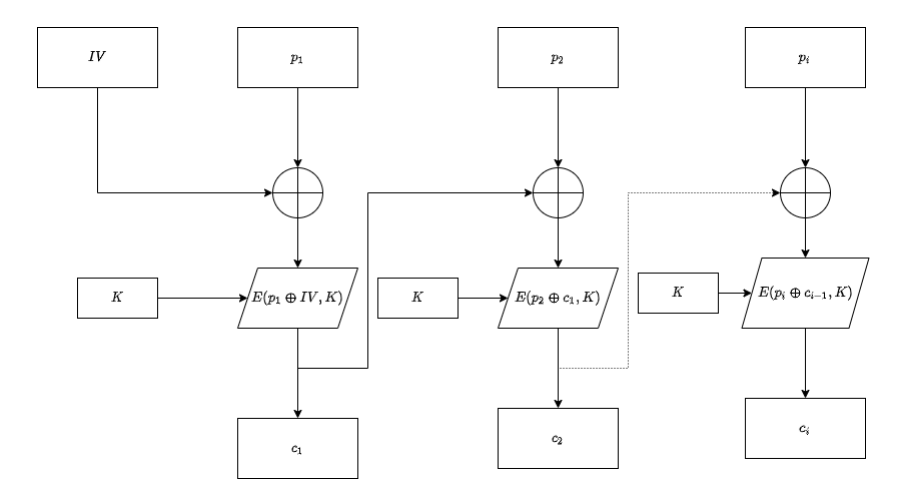

<span id="page-26-0"></span>Obr. 1.3: Šifrování u módu CBC

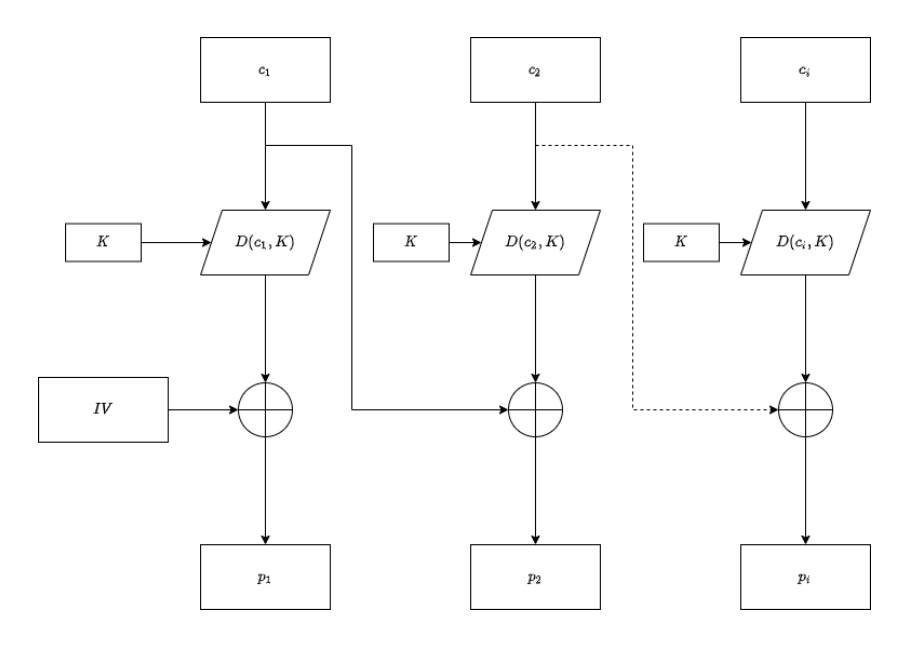

<span id="page-27-1"></span>Obr. 1.4: Dešifrování u módu CBC

### <span id="page-27-0"></span>**1.2.3 Cipher Feedback Mode**

Cipher Feedback Mode, neboli CFB je operační mód, který pracuje na podobném principu jako CBC, ale na rozdíl od CBC se na vstupu používá inicializační vektor.

Tento mód mimo inicializační vektor *IV* používá parametr *s* takový, že  $1 \leq s \leq b$ , kde *b* je velikost bloku používané šifry v bitech.[\[1\]](#page-70-1)

CBC funguje tak, že se do vstupu šifry nejprve vloží  $IV$  následně se zanechá právě  $s$  bitů a zbytek je zahozen, těchto  $s$  bitů je následně užito tak že jsou exkluzivně sečteny s otevřeným textem a tím nám vzniká šifrovaný text. Ten se následně používá namísto inicializačního vektoru pro další blok a také se posílá dále.[\[1\]](#page-70-1)

Při dešifrování je opět nutné znát inicializační vektor, který je opět použit jako vstup do šifry z níž se na výstupu ponechá jenom bitů a tento výstup je exkluzivně sečten s prvním šifrovaným textem a tím získáme první část zprávy. Pro získání dalších bloků se již místo  $IV$  používá šifrovaný text a to sice tak že pro získání *i*-té části zprávy se používá  $(i-1)$ -tý šifrovaný text namísto  $IV$  a *i*-tý šifrovaný text pro exkluzivní součet.[\[1\]](#page-70-1)

Schéma pro šifrování v CFB je vyobrazeno v obrázku [1.5](#page-28-0) a schéma dešifrování je vyobrazeno v obrázku [1.6.](#page-29-1)

Šifrování v CFB:

$$
o_1 = E(IV, K);
$$
  
\n
$$
I_j = \text{LSB}_{b-s}(o_{j-1}||c_{j-1}), \text{kde } j = 2, \dots n;
$$
  
\n
$$
o_j = E(I_j, K), \text{kde } j = 2, \dots n;
$$
  
\n
$$
c_j = p_j \oplus \text{MSB}(o_j), \text{kde } j = 1, 2, \dots n;
$$
  
\n
$$
c_j^* = p_j^* \oplus \text{MSB}_s(o_j).
$$
  
\n(1.5)

Dešifrování v CFB:

$$
o_1 = E(IV, K);
$$
  
\n
$$
I_j = \text{LSB}_{b-s}(o_{j-1}||c_{j-1}) \text{,} \text{kde } j = 2, \dots n;
$$
  
\n
$$
o_j = E(I_j, K) \text{,} \text{kde } j = 2, \dots n;
$$
  
\n
$$
p_j = c_j \oplus \text{MSB}(o_j) \text{,} \text{kde } j = 1, 2, \dots n;
$$
  
\n
$$
p_j^* = c_j^* \oplus \text{MSB}_s(o_j).
$$
  
\n(1.6)

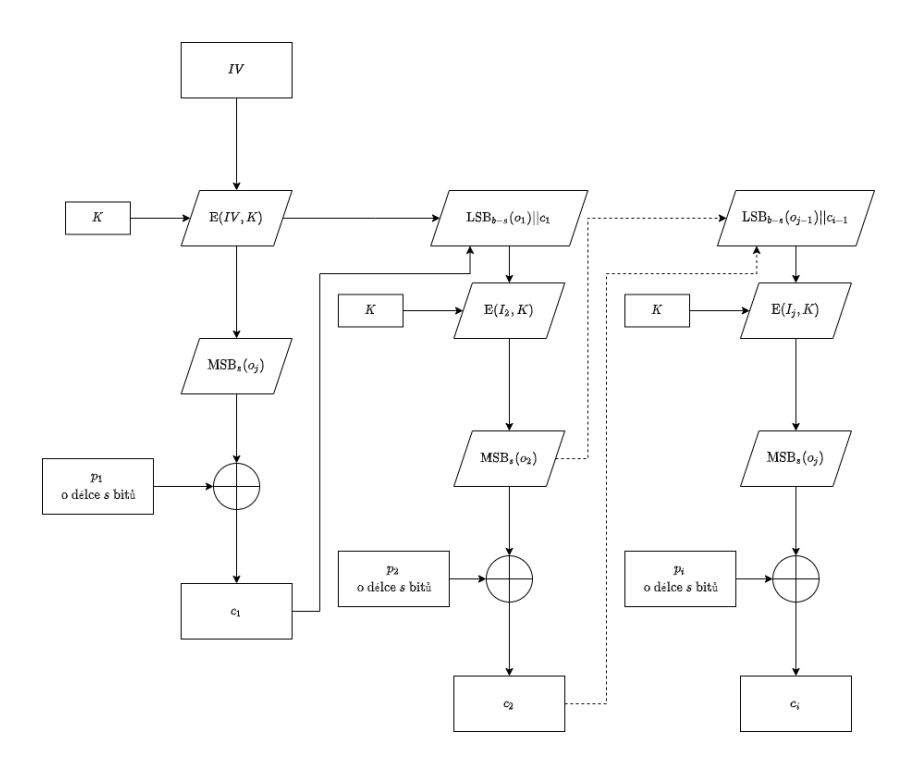

<span id="page-28-0"></span>Obr. 1.5: Šifrování u módu CFB

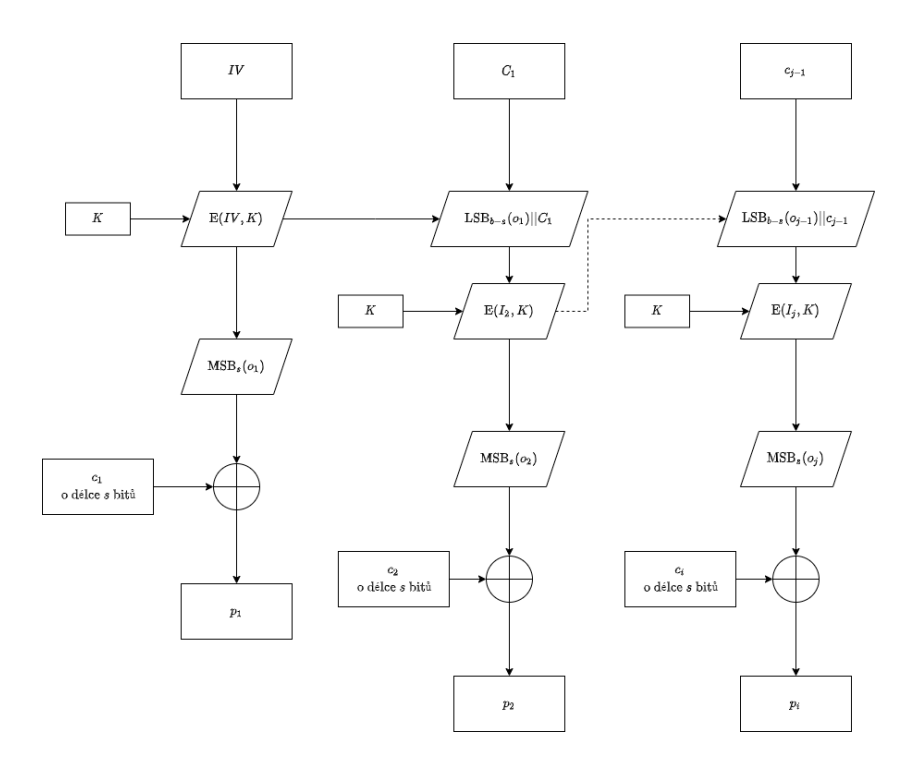

<span id="page-29-1"></span>Obr. 1.6: Dešifrování u módu CFB

### <span id="page-29-0"></span>**1.2.4 Output FeedBack Mode**

Output FeedBack Mode, neboli OFB je operační mód, který používá princip řetězení.

OFB funguje tak, že inicializační vektor  $IV$  je zašifrován a výsledný šifrovaný text je použit jako  $IV$  pro další blok dat a také pro exkluzivní součet se zprávou a tímto exkluzivním součtem se získává výsledný šifrovaný text.[\[1\]](#page-70-1)

Při dešifrování je potřeba znát  $IV$  ten se nejprve zašifruje a poté je exkluzivně sečten s prvním šifrovaným textem čímž se získá první část zprávy. Dále je opět výstup po šifrování  $IV$  zašifrován a je opět použit k exkluzivnímu součtu s druhým šifrovaným textem a tak se pokračuje dokud není zpracována celá zpráva.[\[1\]](#page-70-1)

Schéma pro šifrování v OFB je vyobrazeno v obrázku [1.7](#page-30-1) a schéma dešifrování je vyobrazeno v obrázku [1.8.](#page-30-2)

Šifrování v OFB:

$$
o_1 = E(IV, K);
$$
  
\n
$$
o_j = E(o_{j-1}, K), \text{ kde } j = 2, ..., n;
$$
  
\n
$$
c_j = p_j \oplus o_j, \text{ kde } j = 1, 2, ..., n.
$$
  
\n(1.7)

Dešifrování v OFB:

$$
o_1 = E(IV, K);
$$
  
\n
$$
o_j = E(o_{j-1}, K), \text{ kde } j = 2, ..., n;
$$
  
\n
$$
p_j = c_j \oplus o_j, \text{ kde } j = 1, 2, ..., n.
$$
\n(1.8)

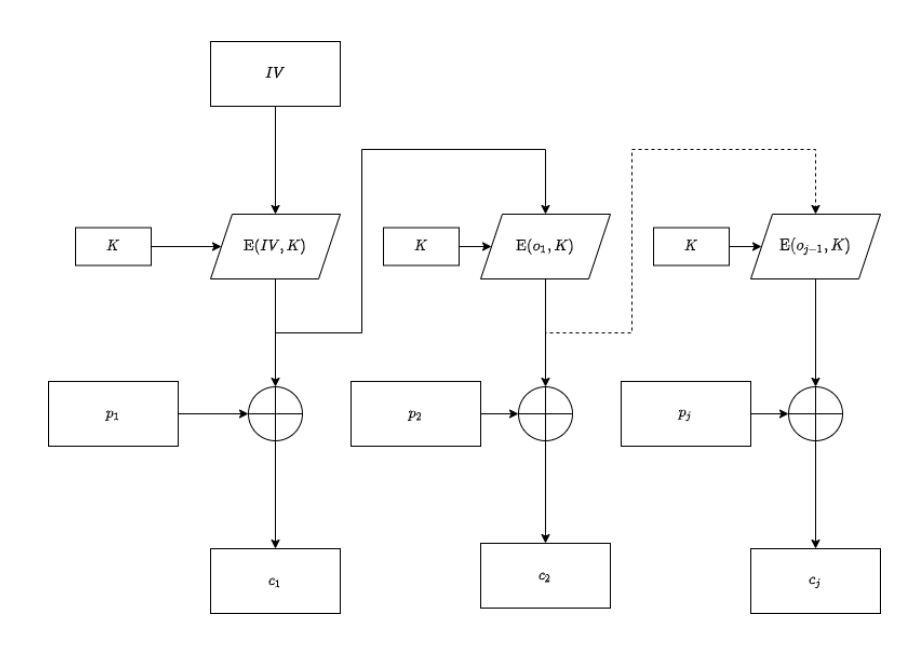

<span id="page-30-1"></span>Obr. 1.7: Šifrování v módu OFB

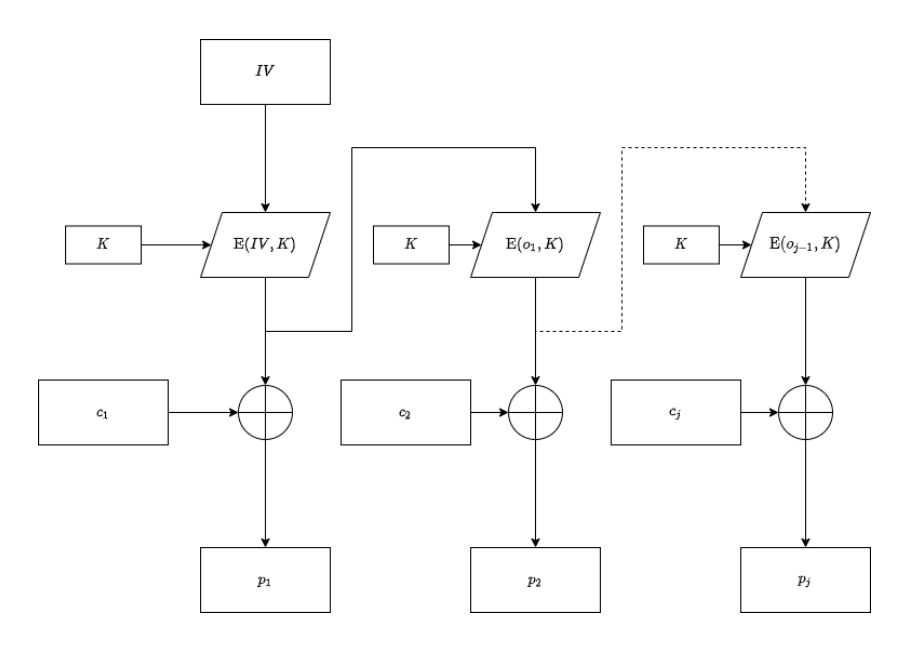

<span id="page-30-2"></span>Obr. 1.8: Dešifrování v módu OFB

### <span id="page-30-0"></span>**1.2.5 Counter Mode**

Counter Mode, neboli CTR mode je operační mód, který používá pro zvýšení zabezpečení tzv. counter, neboli počítadlo, to má za účel zajistit aby se každý blok dat lišil od následujícího.[\[1\]](#page-70-1)

Při šifrování je šifrován counter, který je pak exkluzivně sečten s prostým textem. a tím je získán šifrový text. Pro poslední blok může dojít k situaci, kde je prostý text o menší délce  $u$  než je je velikost bloku, v tomto případě se exkluzivně sečte  $u$ nejdůležitějších bitů s prostým textem a zbytek bitů se zahodí.[\[1\]](#page-70-1)

Při dešifrování je šifrován counter, který je pak exkluzivně sečten s šifrovým textem a tím je získán prostý text. Pro poslední blok může dojít k situaci, kde je prostý text o menší délce u než je je velikost bloku, v tomto případě se exkluzivně sečte  $u$  nejdůležitějších bitů s prostým textem a zbytek bitů se zahodí.[\[1\]](#page-70-1)

Schéma pro šifrování v Counter módu je vyobrazeno v obrázku [1.9](#page-31-0) a schéma dešifrování je vyobrazeno v obrázku [1.10.](#page-32-2)

V rovnicích jak pro šifrování v CTR ale i pro dešifrování je ${\mathit o}_i$ mezivýpočtová proměnná.

CTR šifrování:

$$
o_i = \mathcal{E}(ctr_i, K), \text{ kde } i = 1, 2 \dots n;
$$
  

$$
c_i = p_i \oplus o_j, \text{ kde } i = 1, 2 \dots n.
$$
 (1.9)

CTR dešifrování:

$$
o_i = \mathcal{E}(ctr_i, K), \text{ kde } i = 1, 2 \dots n;
$$
  
\n
$$
p_i = c_i \oplus o_j, \text{ kde } i = 1, 2 \dots n.
$$
\n(1.10)

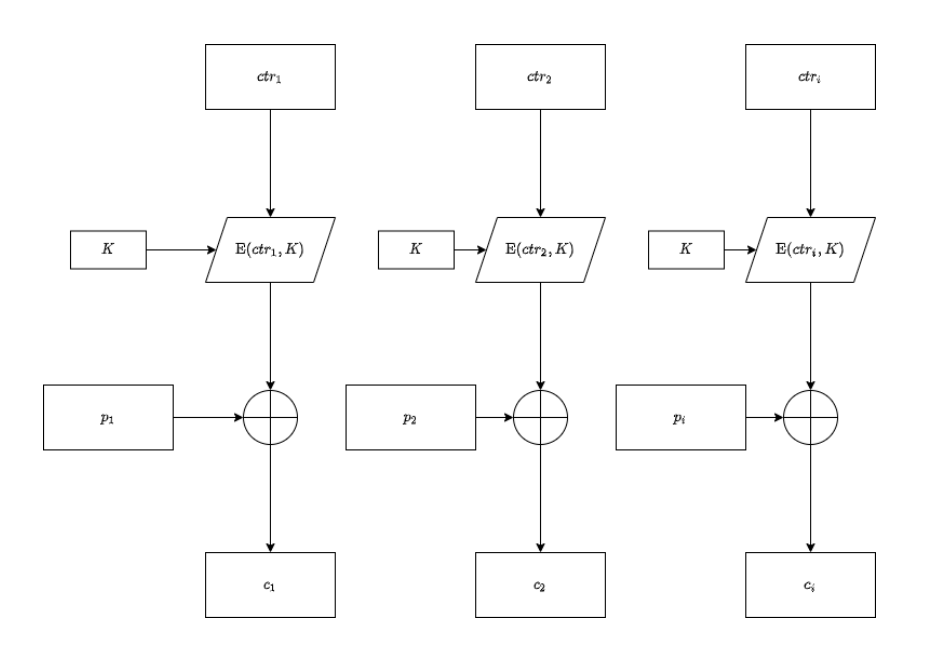

<span id="page-31-0"></span>Obr. 1.9: Šifrování v módu Counter

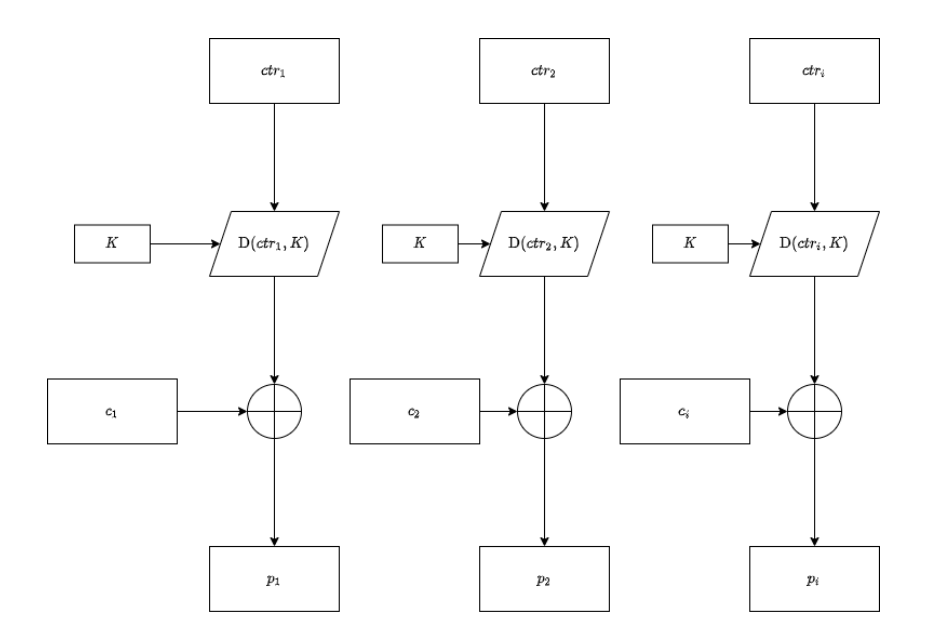

<span id="page-32-2"></span>Obr. 1.10: Dešifrování v módu Counter

## <span id="page-32-0"></span>**1.3 Message Authentication Code**

Message Authentication Code, neboli MAC je kód sloužící k zajištění integrity a autenticity dat. MAC neslouží jako obvyklá podepisovací funkce, a to sice z toho důvodu, že k podpisu se mimo samotné zprávy používá i šifrovací klíč.[\[2\]](#page-70-2)

MAC se může kombinovat s operačním módem CBC na tzv. CBC-MAC, kde se jednotlivé podepsané bloky řetězí do jednoho řetězu.

### <span id="page-32-1"></span>**1.3.1 CMAC**

CMAC, neboli Cipher-Based message authentication mode je operační mód sloužící k použití u blokových šifer.

CMAC využívá operačního módu CBC pro zkomplikování možností útoků na výsledný šifrový text. samotný algoritmus postupuje tak, že se nejprve vygenerují dva podklíče  $K_1$  a  $K_2$  z původního klíče  $K$ , následně se zpráva naformátuje příslušný počet bloků, načež mohou nastat dvě varianty:

- 1. Délka zprávy je celočíselným násobkem velikosti bloku. V tomto případě je zpráva rozdělena na příslušný počet bloků a poslední blok je exkluzivně sečten s  $K_1$  a výsledné pole bloků je výstupní zpráva.[\[2\]](#page-70-2)
- 2. Délka zprávy není celočíselným násobkem velikosti bloku. V tomto případě je zpráva rozdělena na co nejvíce kompletních bloků. A poslední řada bitů, která nebyla dostatečně veliká na vytvoření posledního bloku, je je doplněna o jednu '1' a o tolik '0' dokud řada bitů nedosáhne velikosti bloku. A poslední blok je exkluzivně sečten s  $K_2$ .[\[2\]](#page-70-2)

Tvorba klíčů ${\cal K}_1$  a  ${\cal K}_2$  se provádí následujícím způsobem:

$$
L = E(0^{128}, K);
$$
  
\n
$$
K_1 = \begin{cases} L << 1 \\ (L << 1) \oplus R_{128} & \text{pokud MSB}_1(L) = 0; \end{cases} \tag{1.11}
$$
  
\n
$$
K_2 = \begin{cases} K_1 << 1 \\ (K_1 << 1) \oplus R_{128} & \text{pokud MSB}_1(K_1) = 0; \end{cases} \tag{1.12}
$$

,kde  $R_{128} = 0^{120}10000111.[2]$  $R_{128} = 0^{120}10000111.[2]$ 

Poté následuje CBC řetězení s $IV=0$ . Načež proběhne na konci exkluzivní součet posledního bloku buď s $K_1$ nebo $K_2.$ A na konci je výsledek zkrácen podle délky MAC, která závisí na klíči a následný výstup je MAC. Schéma tvorby štítku je vyobrazeno na obrázk[u1.11.](#page-33-0) [\[2\]](#page-70-2)

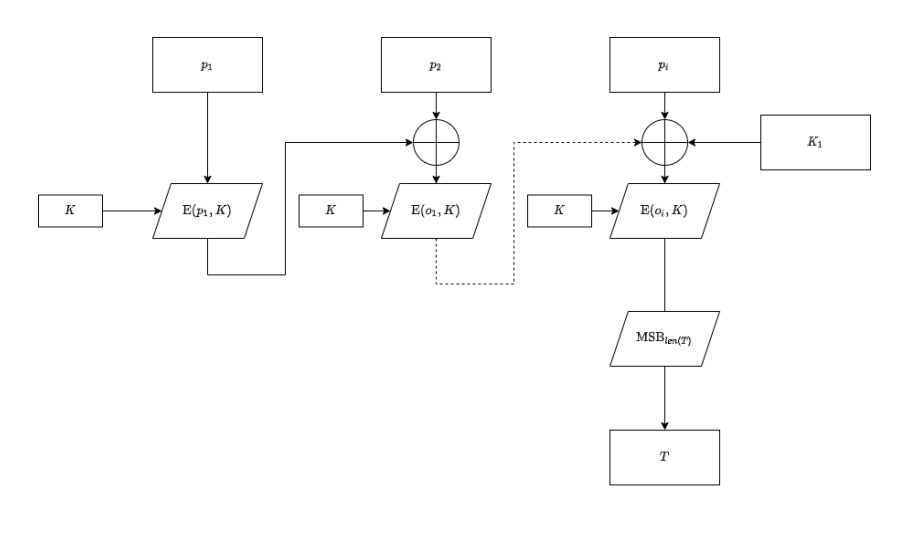

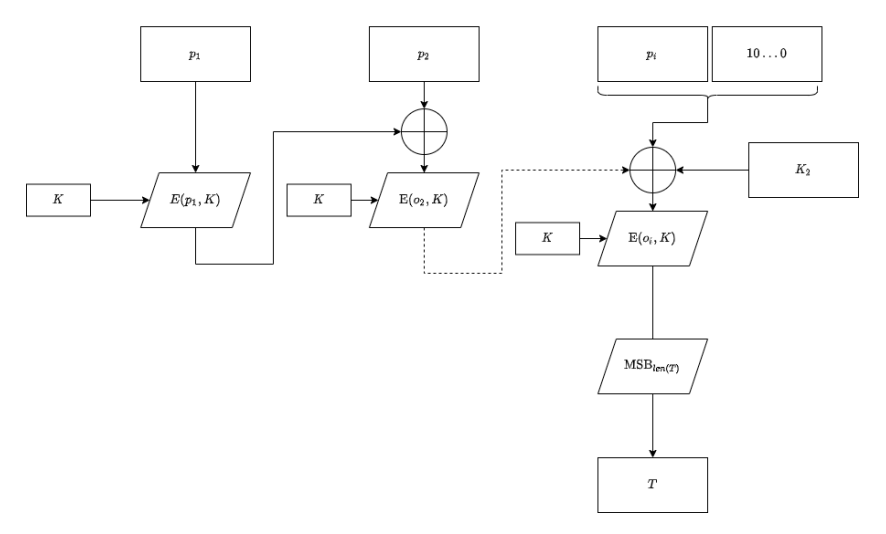

<span id="page-33-0"></span>Obr. 1.11: CMAC, 1. varianta nahoře a 2. dole

Ověření MAC probíhá tak, že si příjemce vytvoří z přijaté zprávy vlastní MAC a pokud se přijatý a vytvořený MAC rovnají tak nedošlo k manipulaci se zprávou.

### <span id="page-34-0"></span>**1.3.2 CCM**

CCM, neboli Counter with Cipher block chaining Message authentication code je operační mód sloužící k autentizaci, který kombinuje mód CBC-MAC a counter mód. CCM je mód uzpůsobený pro šifry používající bloky o velikosti 128 bitů.[\[3\]](#page-70-3)

CCM potřebuje na svém vstupu nonce  $N$ , vstupní data  $P$  a spojené data  $A$ . Ty jsou následně formátovány pomocí formátovací funkce, která z vytvoří řadu bloků  $b_0, b_1, \ldots, b_n$ . Tato formátovací funkce má vlastnost, kde pokud je použit stejný nonce ale jiné $P$ a $A$ tak by nemělo dojít ke kolizi, kde  $b_i = b_i^\prime.$  Dále blok  $b_0$ unikátně určuje nonce a také je rozdílný od dalších counter bloků, které se v CCM použijí. Schéma procesu získávání štítku je vyobrazeno v obrázk[u1.12](#page-35-0) načež schéma při němž je získán samotný kryptogram  $C$  je vyobrazen na obrázku [1.13.](#page-36-0) Šifrování v CCM:

Použije se formátovací funkce na  $(N, A, P)$  pro vytvoření bloků B;

$$
y_0 = E(b_0, K);
$$
  
\n
$$
y_i = E(b_i \oplus y_{i-1}, K) \text{,} \text{kde } i = 1, 2, \dots, n;
$$
  
\n
$$
T = \text{MSB}_{\text{len}(T)}(Y_n);
$$
  
\n
$$
\text{Vytvoří se } m \text{ counter bloků } \text{ctr } \text{,} \text{ kde } m = \lceil \text{len}(P)/128 \rceil;
$$
  
\n
$$
s_i = E(Ctr_i, K), \text{ kde } i = 0, 1, \dots, m;
$$
  
\n
$$
S = s_1 ||s_2|| \dots ||s_m;
$$
  
\n
$$
c = (P \oplus \text{MSB}_{\text{len}(P)}(S)) || (T \oplus \text{MSB}_{\text{len}(T)}(s_0)).
$$
  
\n(1.12)

Ověřovaní v CCM:

Pokud je délka  $C \leq \text{len}(T)$ , tak je ověření automaticky NEPLATNÉ; Vytvoří se m counter bloků  $Ctr$ , kde  $m = \lceil \text{len}(P)/128 \rceil$ ;  $s_i = \mathrm{E}(ctr_i, K)$ , kde  $i = 0, 1, ..., m$ ;  $P = \text{MSB}_{\text{len}(C)-\text{len}(T)}(C) \oplus \text{MSB}_{\text{len}(C)-\text{len}(T)}(S);$  $T = \text{LSB}_{\text{len}(T)}(C) \oplus \text{MSB}_{\text{len}(T)}(s_0);$ Nesplňuje-li  $(N, A, P)$ , výše zmíněné vlastnosti pro vytvoření bloků  $b_0, b_1, \ldots, b_n$  tak je ověření NEPLATNE;  $y_0 = E(b_0, K);$  $y_i = E(b_i \oplus y_{i-1}, K)$ , kde  $i = 1, 2, ..., n;$ Pokud se  $T \neq \text{MSB}_{\text{len}(T)}(y_n)$  tak je ověření NEPLATNÉ, jinak se vrací *P*. (1.13)

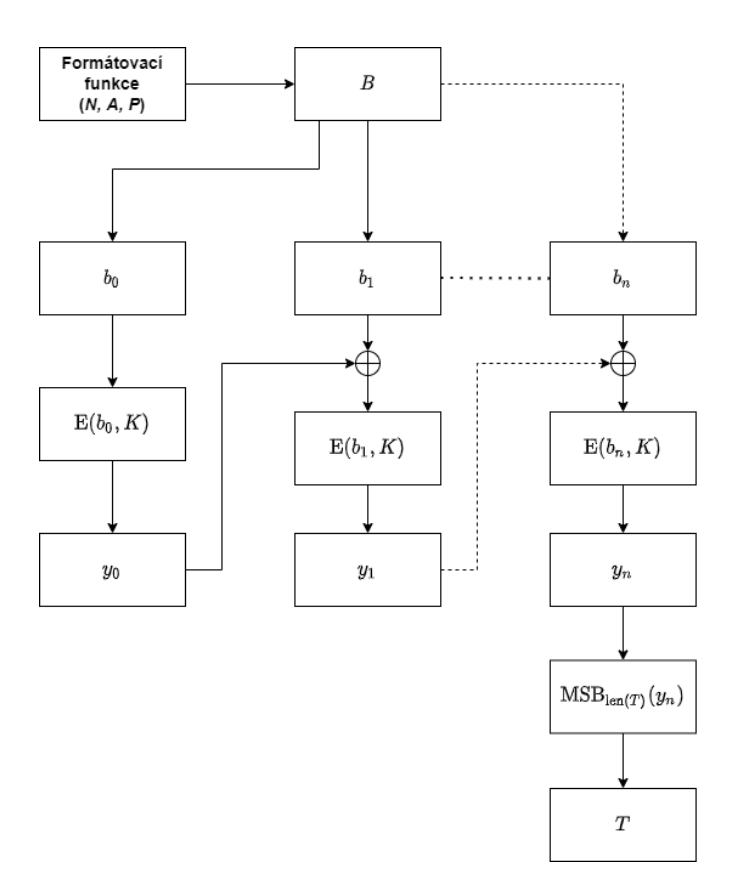

<span id="page-35-0"></span>Obr. 1.12: Šifrování v CCM po získání ${\cal T}$
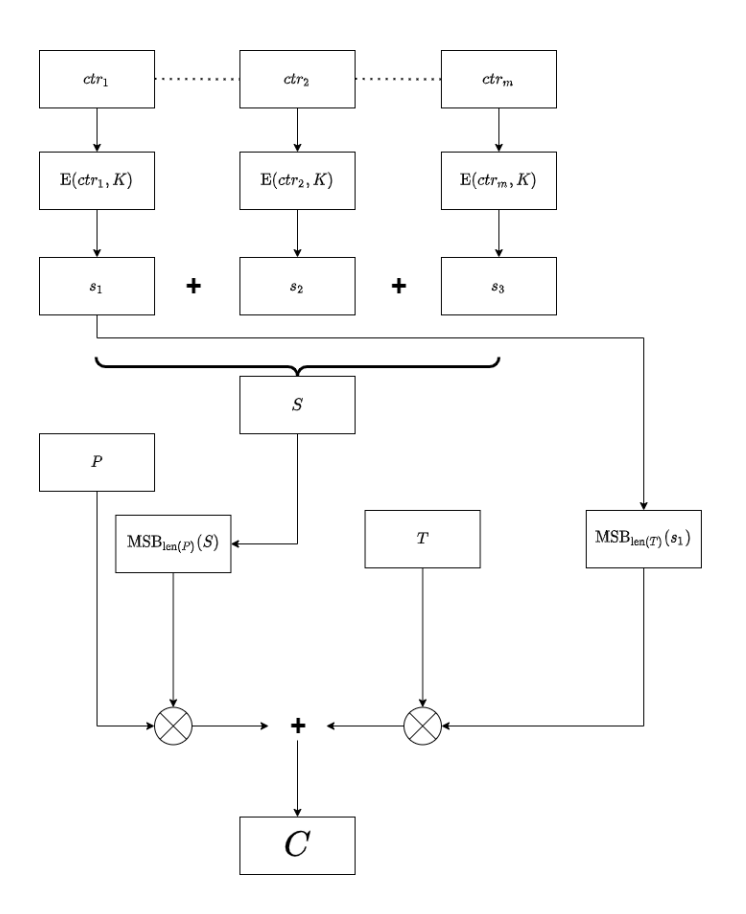

Obr. 1.13: Šifrování v CCM, získání

### **Formátovací funkce**

Pro potřeby přehlednosti se délka v bitech len $(Q)$  bude zapisovat jako q. Toto platí analogicky pro další proměnné tedy len $(T) = t$ , atd.

Formátovací funkce  $(N, A, P)$ , kde  $N$  je nonce  $A$  jsou autorizovaná data a  $P$  je otevřený text, má následující podmínky:

$$
t \in \{4, 6, 8, 10, 12, 14, 16\};
$$
  
\n
$$
q \in \{2, 3, 4, 5, 6, 7, 8\};
$$
  
\n
$$
n \in \{7, 8, 9, 10, 11, 12, 13\};
$$
  
\n
$$
n + q = 15;
$$
  
\n
$$
a < 2^{64};
$$
  
\n
$$
p < 2^{8q}.
$$
  
\n(1.14)

Délky uvedené v podmínkách jsou uvedeny v násobcích osmi, tedy pokud je  $q = 3$ , tak $Q$ je o délce 24 bitů.<br>Q je řetězec bitů o délce  $q\cdot 8$  reprezentující<br>  $p.[3]$  $p.[3]$ 

### **Formátování kontrolní informace a nonce**

Vedoucí oktet v prvním bloku  $b_0$ , obsahuje čtyři vlajky pro kontrolu informací: dva jednotné bity, Rezervovaný a Adata('0' pokud  $a = 0$ , '1' pokud  $a > 0$ ), a dvě trojice pro zakódování  $t$  a  $q$ . Rezervovaný bit je rezervován pro případné budoucí rozšíření formátovaní. Parametr $t$ je kódován jako  $\frac{t-2}{2}$ , a parametr $q$ je kódován jako  $q-3$ . Zbývajících 15 oktetů prvního bloku jsou určeny pro nonce a binární reprezentaci

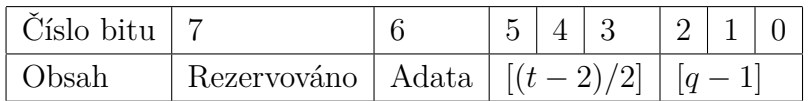

délky zprávy v  $q$  oktetech.

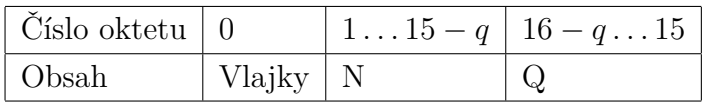

# **Formátování autorizovaných dat A**

Data A jsou kódována následujícím způsobem:

- Pokud  $0 < a < 2^{16} 2^8$ , tak se *a* kóduje jako dva oktety.
- Pokud  $2^{16} 2^8 \le a < 2^{32}$ , tak se *a* kóduje jako 0xff $\|\theta$ 0xfe $\|[a]_{32}$ , kde  $[a]_{32}$  je binární reprezentace a o délce 32 bitů.
- Pokud $2^{32} \leq a < 2^{64}$ , tak se  $a$ kóduje jako 0xff $||0x||/||a||_{64}$ , kde  $[a]_{64}$  je binární reprezentace a o délce 64 bitů.

## **Formátování Counter bloků**

Counter bloky  $Ctr_i$  se formátují podle následující tabulky:

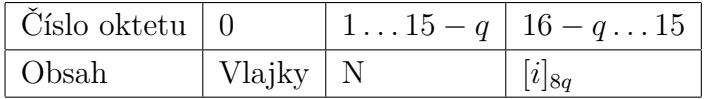

Formátování vlajkového bloku vypadá následovně:

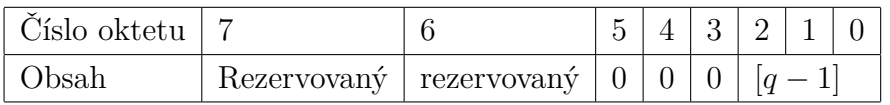

## **1.3.3 GCM**

GCM, neboli Galois/Counter mode je operační mód, který zajišťuje autentizaci tak i zvedá míru zabezpečení. GCM je mód uzpůsobený pro šifry s blokem o velikosti 128 bitů.[\[4\]](#page-70-1)

GCM má dvě funkcionality. První je, že zašifruje tajná data a vytvoří autentizační štítek jak k tajným datům tak i k neutajovaným datům, které jsou součástí zprávy. Druhá je, že pouze zašifruje tajná data a vytvoří k ním MAC štítek. Druhá verze se nazývá GMAC.[\[4\]](#page-70-1)

GCM má na vstupu vstupní text  $I$ , dodatečná autentizovaná data  $A$  a inicializační vektor  $IV$ . GCM se v tomto případě snaží zachovat utajení  $I$  a vytvořit k němu MAC štítek a vytvořit pouze MAC štítek pro data A.[\[4\]](#page-70-1)

Vstupní trojice  $I, IV$  a  $A$  musí splňovat tyto podmínky:

$$
len(P) \le 2^{39} - 256;
$$
  
\n
$$
len(A) \le 2^{64} - 1;
$$
  
\n
$$
1 \le len(IV) \le 2^{64-1}.
$$
\n(1.15)

, a zároveň  $I, A$  a  $IV$  musí být o délce, která je násobkem osmi.

Na výstupu je šifrový text  $C$ , který má stejnou délku jako  $P$  a štítek  $T$ . Délka štítku  $t$  v bitech může mít velikost: 128, 120 112, 104 nebo 96 bitů, v některých případech může mít velikost 64 nebo 32 bitů. GCM používá:

#### **Inkrementovací funkci**

Mějme  $s \in \mathbb{N}$  a bitový proud X takový, že len $(X) \geq s$ . Pak[\[4\]](#page-70-1):

$$
\operatorname{inc}_s(X) = \operatorname{MSB}_{\operatorname{len}(X) - s}(X) \mid \mid [\operatorname{int}(\operatorname{LSB}_s(X)) + 1 \mod 2^s]_s. \tag{1.16}
$$

,kde int( $\text{LSB}_s(X)$ ) reprezentuje celočíselnou hodnotu  $\text{LSB}_s(X)$ . Tedy inkrementovací funkce inkrementuje s pravých bitů modulo 2<sup>s</sup> ostatní bity se nemění.

#### **Násobení bloků**

Mějme dva vstupní bloky *X*, *Y* pak[\[4\]](#page-70-1):

$$
x_0, x_1 \dots x_{127} \text{ representative } \text{řadu bitů v } X;
$$
  
\n
$$
Z_0 = 0^{128} \text{ a } V_0 = Y;
$$
  
\n
$$
Z_{i+1} = \begin{cases} Z_i & \text{pokud } x_i = 0; \\ Z_i = Z_i \oplus V_i & \text{pokud } x_i = 1; \end{cases}
$$
  
\n
$$
V_{i+1} = \begin{cases} V_i >> 1 \\ Z_i = (V_i >> 1) \oplus R \\ \text{pokud } \text{LSB}_1(V_i) = 0; \end{cases}
$$
\n
$$
(1.17)
$$

Výstupem násobení je  $Z_{128}$ , neboli  $X \cdot Y$ .

#### **GHASH funkce**

GHASH je hašovací funkce používající násobení bloků fixním parametrem. GHASH má jako prerekvizitu blok  $H$  neboli hašovací podklíč.  $H$  je generován jako šifrový výstup nulového bloku.[\[4\]](#page-70-1)

Mějme na vstupu bitový proud X, takový, že len $(X) = 128m$ , kde  $m \in \mathbb{N}$ , tak:

 $x_1, x_2, \ldots x_m$  jsou jednotlivé bloky, které dohromady tvoří X;  $u_0 = 0^{128}$  $y_i = (y_{i-1} \oplus x_i) \cdot H$ , kde  $i = 1, ..., m$ ; Výstupem je  $y_m$ . (1.18)

#### **GCTR funkce**

GCTR funkce je counter funkce, která určuje hodnotu počítadla neboli counteru.[\[4\]](#page-70-1)

Mějme na vstupu počáteční counterový blok  $ICB$  a bitový proud  $X$  o libovolné délce, pak:

Je-li  $X$  prázdný tak je výstupem prázdný bitový proud  $Y$ ;  $n = \lceil \text{len}(X)/128 \rceil;$  $x_1, x_2, \ldots, x_n$  jsou jednotlivé bloky, které dohromady tvoří  $X$ ;  $ctr_1 = ICB;$  $ctr_i = \text{inc}_{32}(ctr_{i-1})$ , kde  $i = 2, ..., n;$  $y_i = x_i \oplus E(ctr_i, K)$ , kde  $i = 1, ..., n - 1;$  $y_n^* = x_n^* \oplus \text{MSB}_{\text{len}(x_n^*)}(\text{E}(ctr_n, K));$ Výstupem je  $Y = Y_1 ||Y_2|| \dots ||Y_n^*$ . (1.19)

#### **Algoritmus pro šifrování v GCM**

Mějme na vstupu inicializační vektor  $IV$ , prostý text  $P$  a autentizovaná data  $A$ . Pak šifrování probíhá[\[4\]](#page-70-1):

$$
H = E(0^{128}, K);
$$
  
\n
$$
j_0 = \begin{cases} IV||0^{31}||1 & , \text{pokud len}(IV) = 96; \\ j_0 = \text{GHASH}_H(IV||0^{s+64}||[\text{len}(IV)]_{64}) & , \text{pokud len}(IV) \neq 96; \end{cases}
$$
  
\n
$$
k \text{de } s = 128 \text{[len}(IV)/128] - \text{len}(IV);
$$
  
\n
$$
C = \text{GCTR}_K(\text{inc}_{32}(j_0), P);
$$
  
\n
$$
u = 128 \cdot \text{len}(C)/128] - \text{len}(C);
$$
  
\n
$$
v = 128 \cdot \text{len}(A)/128] - \text{len}(A);
$$
  
\n
$$
S = \text{GHASH}_H(A||0^v||C||0^u[\text{len}(A)]_{64}||[\text{len}(C)]_{64});
$$
  
\n
$$
T = \text{MSB}_i(\text{GCTR}_K(j_0, S));
$$
  
\n
$$
V(\text{truning in division?if  $\text{xy} \text{ is divisible to } \text{trivial} \cdot \text{y} \cdot \text{trivial} \cdot (\text{trivial} \cdot \text{trivial})$ )
$$

Výstupem je dvojice šifrového textu a štítku $(C, T)$ .

Nejprve se vytvoří hašovací podklíč  $H$  jako výstup šifry, do které se vloží nulový blok o velikosti 128-bitů. Poté se vytvoří prvotní counter blok  $J_0$ . Poté je vytvořen šifrový text  $C$ . Následně jsou bloky  $A$  a  $C$  rozšířeny o co nejméně nulových bitů tak, aby výsledná velikost byla násobkem velikosti bloku, zřetězení těchto bloků je následně doplněno o 64-bitovou reprezentaci velikosti  $A$  a  $C$  na to je následně použit GHASH čímž je získán blok  $S$ . A nakonec je blok  $S$  zašifrován s prvotním counterovým blokem  $J_0$  výstup je poté zkrácen na požadovanou velikost autentizačního štítku.[\[4\]](#page-70-1)

### **Algoritmus pro dešifrování a ověřovaní v GCM**

Mějme na vstupu inicializační vektor, šifrový text, autentizovaná data a MAC štítek. Pak dešifrování a ověřování probíhá následovně[\[4\]](#page-70-1):

Pokud len( $IV$ ), len( $A$ ) nebo len( $C$ )nejsou podporovány, nebo len( $T$ )  $\neq t$ , potom je automaticky ověření NEPLATNÉ;  $H = E(0^{128}, K);$  $j_0 =$  $\Gamma$  $\int$  $\overline{I}$  $IV||0^{31}||1$  , pokud len $(IV) = 96;$ GHASH<sub>H</sub>( $IV||0^{s+64}||[\text{len}(IV)]_{64}$ ), pokud len( $IV$ )  $\neq 96$ ;  $P = \text{GCTR}_K(\text{inc}(j_0), C);$  $u = 128 \cdot [\text{len}(C)/128] - \text{len}(C);$  $v = 128 \cdot [\text{len}(A)/128] - \text{len}(A);$  $S = \text{GHASH}_H(A||0^v||C||0^u[\text{len}(A)]_{64}||[\text{len}(C)]_{64});$  $T' = \text{MSB}_t(GCTR_K(j_0, S));$ Pokud  $T = T'$ , tak je kontrola platná a je bezpečná dál pracovat s  $P$ , v opačném případě je kontrola NEPLATNÁ*.* (1.21)

## **1.3.4 Zabalování klíče**

Balení klíče neboli Key Wrapping je proces, ve kterém je klíč zapouzdřen do obalu za účelem jeho zabezpečení buď při přenosu na síti nebo pro zabezpečení na nedůvěryhodném úložišti.

### **KW a KWP**

KW, neboli AES Key wrap a KWP, neboli AES Key wrap with padding jsou operační módy určené pro Key Wrapping. Oba tyto módy jsou určeny pro AES, tedy velikost bloku je omezena na 128-bitů, ale je možné tento mód použít i za pomoci jiné 128 bitové šifry.[\[5\]](#page-70-2)

Existují i varianty pro 3DES, které se jmenují TW a TKW, viz[\[5\]](#page-70-2).

### **Funkce pro balení W**

Mějme balící funkci W, která má jako svoji prerekvizitu klíč  $K$  pro 128-bitovou šifru a na svém vstupu má proud  $S$ , který se skládá z  $n$  polo-bloků, kde  $n \geq 3$ , a na svém výstupu má šifrový text  $C$  Pak balení  $W(S)$  probíhá následovně[\[5\]](#page-70-2):

Nejprve se inicializují proměnné:

$$
s = 6(n - 1);
$$
  
Mějme polo-bloky  $s_1, s_2, ..., s_n$  takové, že  $S = s_1 ||s_2|| ... ||s_n;$   

$$
A^0 = s_1;
$$
  

$$
R_i^0 = s_i, \text{ kde } i = 2, ..., n.
$$
 (1.22)

Poté pro  $t = 1, \ldots, s$ , následují mezi-výpočty:

$$
A^{t} = \text{MSB}_{64}(E(A^{t-1}||R_{2}^{t-1}, K)) \oplus [t]_{64};
$$
  
\n
$$
R_{i}^{t} = R_{i+1}^{t-1}, \text{ kde } i = 2, ..., n-1;
$$
  
\n
$$
R_{n}^{t} = \text{LSB}_{64}(E(A^{t-1}||R_{2}^{t-1}, K)).
$$
\n(1.23)

Výstup je následující:

$$
c_1 = A^s;
$$
  
\n
$$
c_i = R_i^s, \text{ kde } i = 2, ..., n;
$$
  
\n
$$
C = c_1 ||c_2||c_3|| ... ||c_n.
$$
\n(1.24)

### Funkce pro rozbalování  $W^{-1}$

Funkce pro rozbalování má stejné prerekvizity jako funkce pro balení, a na vstupu je C, skládající se z n polo-bloků, kde  $n \geq 3$ , a na svém výstupu má S. Pak rozbalování  $W^{-1}(C)$  vypadá následovně:

Nejprve se inicializují proměnné[\[5\]](#page-70-2):

$$
s = 6(n - 1);
$$
  
Mějme polo-bloky  $c_1, c_2, \ldots, c_n$  takové, že  $C = c_1 ||c_2|| \ldots ||c_n;$   

$$
A^s = c_1;
$$
  

$$
R_i^s = c_i, \text{ kde } i = 2, \ldots, n.
$$
 (1.25)

Poté pro $t=s,s-1,\ldots,1,$ následují mezi výpočty[\[5\]](#page-70-2):

$$
A^{t-1} = \text{MSB}_{64}(D((A^t \oplus [t]_{64})||R_n^t, K));
$$
  
\n
$$
R_2^{t-1} = \text{LSB}_{64}(D((A^t \oplus [t]_{64})||R_n^t, K));
$$
  
\n
$$
R_{i+1}^{t-1} = R_i^t, \text{ kde } i = 2, \dots, n-1.
$$
\n(1.26)

Výstup je následující:

$$
s_1 = A^0;
$$
  
\n
$$
s_i = R_i^0, \text{ kde } i = 2, ..., n;
$$
  
\n
$$
S = s_1 ||s_2||s_3||...||s_n.
$$
\n(1.27)

### **KW**

Mějme 64-bitový základ hodnoty pro kontrolu integrity  $ICV1 = 0 \times A6A6A6A6A6A6A6A6A6$ . A mějme na vstupu  $P$  o podporované délce, pak balení klíče probíhá následovně[\[5\]](#page-70-2):

$$
S = ICV1||P;
$$
  
\n
$$
C = W(S).
$$
\n(1.28)

Pro rozbalování klíče potřebujeme  $ICV1$  a na vstupu potřebujeme  $C$ . Pak rozbalování klíče probíhá následovně[\[5\]](#page-70-2):

 $S = W^{-1}(C);$ Pokud  $MSB_{64}(S) \neq ICV1$ , pak došlo k narušení integrity dat a tedy C je NEPLATNÉ;  $P = \text{LSB}_{64(n-1)}(S)$ .

(1.29)

### **KWP**

KWP se od KW liší tím, že se ještě využívá padding, což je proces, ve kterém se přidávají nuly na konec textu jako vycpávka.[\[5\]](#page-70-2)

Mějme 32-bitový základ hodnoty pro kontrolu integrity  $ICV2 = 0 \times A65959A6$ . A mějme na vstupu  $P$  o podporované délce, pak balení klíče probíhá následovně $[5]$ :

len(*PAD*) = 8 · [len(*P*)/64] – len(*P*)/8;  
\n*PAD* = 0<sup>8·len(*PAD*)</sup>;  
\n*S* = *ICV*2||[len(*P*)/8]<sub>32</sub>||*P*||*PAD*;  
\n*C* = 
$$
\begin{cases} E(S, K) , \text{pokud len}(P) \leq 64; \\ W(S) , \text{pokud len}(P) > 64. \end{cases}
$$
\n(1.30)

Pro rozbalování klíče potřebujeme  $\Gamma CV2$  a na vstupu potřebujeme C. Pak rozbalování klíče probíhá následovně[\[5\]](#page-70-2):

Nechť  $n$  je počet polo-bloků v  $C$ 

$$
S = \begin{cases} D(C, K) & \text{, pokud } n = 2; \\ W^{-1}(C) & \text{, pokud } n > 2; \end{cases}
$$

Pokud  $MSB_{32}(S) \neq ICV2$ , tak došlo k narušení integrity a

rozbalování končí SELHÁNÍM;

 $len(P) = int(LSB_{32}(MSB_{64}(S)));$  $len(PAD) = 8(n - 1)len(P);$ 

Pokud  $len(PAD) < 0$ , nebo  $len(PAD) > 7$ , tak došlo k narušení integrity a rozbalování končí SELHÁNÍM;

Pokud LSB<sub>8len</sub> $(PAD)(S) \neq 0^{8len(PAD)}$ , tak došlo k narušení integrity a rozbalování končí SELHÁNÍM;

 $P = \text{MSB}_{8len(P)}(\text{LSB}_{64(n-1)(S)}).$ 

(1.31)

# **1.4 Porovnání jednotlivých operačních módů a jejich implementace**

# **1.4.1 Základní operační módy**

Mějme skupinu základních operačních módů: ECB, CBC, CFB, OFB a CTR. Tyto módy lze považovat za základní, z toho důvodu, že se pouze snaží zvednou míru zabezpečení dané šifry a jejich použití nám neposkytuje jakékoliv jiné benefity. Z tohoto důvodu budou porovnávány ve své vlastní skupině, jelikož poskytují pouze jednu funkci.

# **1.4.2 Možnosti implementace základních operačních módů**

# **ECB**

Operační mód ECB, jako jeden z nejjednodušších a lze implementovat například těmito dvěma způsoby, a to sice:

- 1. Šifrování a dešifrování probíhá v přímém pořadí, tj. šifrují/dešifrují se jeden blok za druhým.
- 2. Šifrování a dešifrovaní probíhá na jednotlivých vláknech/procesech tak, aby se mohlo šifrovat/dešifrovat více bloků najednou.

Tedy lze mít jednoduchou implementaci, která bude postupně šifrovat blok po bloku, tím lze mít implementaci, která bude mít nízkou spotřebu paměti, avšak nebude příliš rychlá. Za to druhá možnost implementace bude více náročná na paměť i na výpočetní možnosti zařízení.

### **CBC**

Šifrování u CBC lze implementovat pouze jedním způsobem, kvůli tomu, že je pro získání  $C_i$  nutné znát  $C_{i-1}$  mimo  $C_1$ , které se získává za pomoci  $IV$ , to vynucuje šifrovat postupně a to sice tak, že se bude stejně jako možnosti 1 u ECB šifrovat postupně po jednotlivých blocích a nelze je vykonávat paralelně.

Při dešifrování avšak existuje více možností implementace, a to sice tak že se buď bude dešifrovat stejně jako u ECB postupně, nebo lze rozdělit dešifrování jednotlivých bloků na více vláken/procesů, jelikož všechny potřebné informace pro dešifrování jsou již k dispozici a není nutné vyčkávat na mezivýsledky.

### **CFB**

Šifrování u CBC lze implementovat pouze jedním způsobem a to sice z toho důvodu, že stejně jako tomu je u CBC je nutné pro získání  $C_i$  nutné znát  $C_{i-1}$ , mimo  $C_1$ . To tedy umožňuje šifrovat pouze tak, že se šifruje po jednotlivých blocích

Při dešifrování je avšak možné dešifrovat více způsoby prvním je jako u ECB, postupné dešifrování blok po bloku a druhým je dešifrovat tak, že se získá  $O_{j-1}$ , a tím se umožní dešifrovat  $P_j$ , kde  $j = 2, \ldots, n$ . Takže je možné takto dešifrovat po dvojicích. Avšak existuje i třetí možnost, kde se nejprve vypočítají všechny  $O_i$ , kde  $i = 1, \ldots, n$  a následně lze dešifrovat všechny bloky najednou, nebo po libovolně velkých sekcích.

### **OFB**

Šifrování u OFB lze provádět více způsoby, tedy postupně blok po bloku, nebo se vypočítají všechny mezihodnoty  $O$  a následně se šifruje po sekcích.

Při dešifrování lze opět dešifrovat po blocích , nebo se opět vypočítají všechny mezihodnoty  $O_i$  a dešifruje se po blocích.

#### **Counter**

Šifrování i dešifrování u Couter módu lze provádět postupně, nebo po více blocích najednou, avšak je nutné vzít v potaz změnu counteru  $Ctr$ .

# <span id="page-46-0"></span>**1.4.3 Implementace benchmarkingu pro porovnání základních operačních módů**

Jako vlastnost, která se bude porovnávat se zvolila časová náročnost t. Jako testovací data se pro každé měření vygenerovalo 200 souborů, ve formátu *.bin*, které byly o velikostech:

- 1 MB
- 10 MB
- 100 MB

Pro porovnání operačních módů bylo zvoleno programovací prostředí .NET 6.0 a programovací jazyk C#. Pro účely využití kryptografických funkcí byla zvolena knihovna *System.Security.Cryptography*, která v sobě má zabudované základní kryptografické funkce. Dále byla zvolena šifra AES-128. Klíč a inicializační vektor se vygenerovali jednou pro právě jednu velikost testovacích dat.

Bylo provedeno testování s využitím naprosto základní formy implementace jednotlivých módů, tj. bloky se šifrovaly/dešifrovaly ve frontě za sebou.

Statistika byla provedena tak, že pro každou velikost vstupních souborů bylo provedeno šifrování i dešifrování šestkrát, tedy bylo pro každou velikost bylo u každého operačního módu naměřeno právě 1200 hodnot. Tyto hodno se ukládaly do pro každou sadu o 200 souborech do vlastního *.txt* souboru. Formát ukládání a jednotlivé hodnoty měření lze nalézt v příloze [A.](#page-76-0)

Pro naměřené hodnoty lze předpokládat, že operační mód ECB by měl být nejrychlejší, jelikož jako jediný mód z měřené skupiny nepřidává jakékoliv dodatečné operace.

## **1.4.4 Naměřená data**

.

U měřených dat byl zjišťován modus, medián, variační rozpětí a aritmetický průměr. Ty byly vypočítávány ze všech hodnot, tj ze všech 1200 naměřených časů.

Měření probíhalo na zařízení s operačním systémem Windows 10, na zařízení nebyly spuštěny jakékoliv jiné aplikace a zařízení bylo připojeno k síti.

Data jsou vyobrazena v tabulce, v níž první sloupec reprezentuje velikost vstupních souborů, druhý reprezentuje modus měřených hodnot v  $[ms]$ , třetí je medián v [ $ms$ ], čtvrté je variační rozpětí v [ $ms$ ] a poslední je průměr.

Například mějme tabulku [1.2.](#page-47-0) Tato tabulka ve svém druhém řádku říká, že pro 1200 naměřených časů při šifrování souborů o velikosti 1 MB byl zjištěn modus 4 ms, medián 6 ms, variační rozpětí 583 ms a průměr 9,4475.

## **ECB**

Po měření byly vypočítány hledané hodnoty, ty jsou znázorněné v tabulc[e1.1](#page-47-1) a v tabulce [1.2.](#page-47-0)

| $V_{\text{stup}}$ [MB] |      |      | Modus [ms]   Medián [ms]   Variační Rozpětí [ms]   Průměr [ms] |         |
|------------------------|------|------|----------------------------------------------------------------|---------|
|                        |      |      | 583                                                            | 9.4475  |
| 10                     | 162  | 202  | 1494                                                           | 249,045 |
| 100                    | 1881 | 1949 | 3300                                                           | 1970,6  |

<span id="page-47-1"></span>Tab. 1.1: Získané časové statistiky z šifrování ECB

|     |      |      | Vstup [MB]   Modus [ms]   Medián [ms]   Variační Rozpětí [ms]   Průměr [ms] |          |
|-----|------|------|-----------------------------------------------------------------------------|----------|
|     |      |      | 488                                                                         | 9,09289  |
|     | 33   | 75   | 544                                                                         | 92.78    |
| 100 | 1640 | 1674 | 2965                                                                        | 1703,132 |

<span id="page-47-0"></span>Tab. 1.2: Získané časové statistiky z dešifrování ECB

# **CBC**

Po měření byly vypočítány hledané hodnoty, ty jsou znázorněné v tabulc[e1.3](#page-47-2) a [1.4](#page-47-3)

|     |      |      | Vstup [MB]   Modus [ms]   Medián [ms]   Variační Rozpětí [ms]   Průměr [ms] |         |
|-----|------|------|-----------------------------------------------------------------------------|---------|
|     |      |      | 556                                                                         | 19,505  |
|     | 67   | 178  | 1090                                                                        | 216,838 |
| 100 | 1837 | 1904 | 9777                                                                        | 1979,75 |

<span id="page-47-2"></span>Tab. 1.3: Získané časové statistiky z šifrování CBC

|     |      |        | Vstup [MB]   Modus [ms]   Medián [ms]   Variační Rozpětí [ms]   Průměr [ms] |         |
|-----|------|--------|-----------------------------------------------------------------------------|---------|
|     |      |        | 809                                                                         | 11,47   |
| 10  | 32   | 80     | 725                                                                         | 102,587 |
| 100 | 1517 | 1646,5 | 3016                                                                        | 1682,3  |

<span id="page-47-3"></span>Tab. 1.4: Získané časové statistiky z dešifrování CBC

# **CFB**

Po měření byly vypočítány hledané hodnoty, ty jsou znázorněné v tabulc[e1.6](#page-48-0) a [1.5](#page-48-1)

|     |      |      | Vstup [MB]   Modus [ms]   Medián [ms]   Variační Rozpětí [ms]   Průměr [ms] |       |
|-----|------|------|-----------------------------------------------------------------------------|-------|
|     |      |      | 397                                                                         | 9.703 |
|     | 55   | 67   | 485                                                                         | 88,28 |
| 100 | 1678 | 1757 | 2972                                                                        | 1803  |

<span id="page-48-1"></span>Tab. 1.5: Získané časové statistiky z dešifrování CFB

|     |      |      | Vstup [MB]   Modus [ms]   Medián [ms]   Variační Rozpětí [ms]   Průměr [ms] |         |
|-----|------|------|-----------------------------------------------------------------------------|---------|
|     | 69   |      | -812                                                                        | 94,1475 |
|     | 136  | 204  | 938                                                                         | 248,145 |
| 100 | 1951 | 1933 | 4586                                                                        | 2000,89 |

<span id="page-48-0"></span>Tab. 1.6: Získané časové statistiky z šifrování CFB

### **OFB**

Po měření byly vypočítány hledané hodnoty, ty jsou znázorněné v tabulc[e1.7](#page-48-2) a [1.8](#page-48-3)

| $V_{\text{stup}}$ [MB] |      |        | Modus [ms]   Medián [ms]   Variační Rozpětí [ms]   Průměr [ms] |           |
|------------------------|------|--------|----------------------------------------------------------------|-----------|
|                        |      |        | 421                                                            | 24,0283   |
|                        | 233  | 248.5  | 306,893                                                        | 306,38933 |
| $100\,$                | 2500 | 2601,5 | 2063                                                           | 2634,243  |

<span id="page-48-2"></span>Tab. 1.7: Získané časové statistiky z šifrování OFB

|     |      |      | Vstup [MB]   Modus [ms]   Medián [ms]   Variační Rozpětí [ms]   Průměr [ms] |          |
|-----|------|------|-----------------------------------------------------------------------------|----------|
|     |      |      | 518                                                                         | 22,313   |
|     | 129  | 131  | 265                                                                         | 129,7269 |
| 100 | 2700 | 2667 | 2661                                                                        | 2690,314 |

<span id="page-48-3"></span>Tab. 1.8: Získané časové statistiky z dešifrování OFB

### **Counter**

Po měření byly vypočítány hledané hodnoty, ty jsou znázorněné v tabulc[e1.9](#page-49-0) a [1.10](#page-49-1)

|     |      |      | Vstup [MB]   Modus [ms]   Medián [ms]   Variační Rozpětí [ms]   Průměr [ms] |          |
|-----|------|------|-----------------------------------------------------------------------------|----------|
|     |      | 86   | 1112                                                                        | 106,7092 |
| 10  | 203  | 247  | 1157                                                                        | 309,7625 |
| 100 | 2836 | 2636 | 1847                                                                        | 2677.66  |

Vstup [MB] | Modus [ms] | Medián [ms] | Variační Rozpětí [ms] | Průměr [ms] 1  $\begin{array}{|c|c|c|c|c|c|c|c|} \hline 16 & 17 & 293 & 18,72 \ \hline \end{array}$ 10 | 125 | 129 | 217 | 133,245 100 | 2273 | 2388 | 2461 | 2432

<span id="page-49-0"></span>Tab. 1.9: Získané časové statistiky z šifrování CTR

<span id="page-49-1"></span>Tab. 1.10: Získané časové statistiky z dešifrování CTR

# **1.4.5 Porovnání jednotlivých módu na základě naměřených hodnot**

### **1 MB vstup**

Pro vstupní soubory o velikost 1 MB při šifrování a dešifrování se ukázal operační mód ECB jako nejrychlejší, což souhlasí s předpokladem v kapitole [1.4.3.](#page-46-0)

### **10 MB vstup**

Pro vstupní soubory o velikosti 10 MB se při šifrování ukázal operační mód CFB jako nejrychlejší, toto zjištěni bylo proti původnímu předpokladu, že operační mód ECB by měl být nejrychlejší, viz [1.4.3.](#page-46-0)

Při dešifrování se ukázal operační mód ECB jako nejrychlejší, což souhlasí s původním předpokladem v kapitole [1.4.3.](#page-46-0)

### **100 MB vstup**

Pro vstupní soubory o velikosti 100 MB se při šifrování ukázal operační mód CFB jako nejrychlejší, toto zjištěni bylo proti původnímu předpokladu, že operační mód ECB by měl být nejrychlejší, viz předpoklad v kapitole [1.4.3.](#page-46-0)

Při dešifrování se ukázal operační mód CBC jako nejrychlejší, což je v rozporu s původním předpokladem v kapitole [1.4.3.](#page-46-0)

### **Nejstabilnější operační mód**

Vzhledem k tomu, že byly naměřeny velké variační rozpětí, tak se ukázalo jako velmi nutné porovnat jednotlivé operační módy i z pohledu stability, tzn. jaký operační mód měl nejmenší variační rozpětí.

Při šifrování se jako obecně nejstabilnější operační mód ukázal mód OFB. Při dešifrování se jako nejstabilnější operační mód ukázal mód CTR.

# **Možné důvody rozdílných výsledků mezi předpokládaným výsledkem a naměřenými výsledky**

Pro 1 MB vstup jako jediný výsledek shodoval s předpokladem v kapitole [1.4.3.](#page-46-0) Mezi potenciální důvody, proč došlo k rozdílným výsledkům patří:

- Dočasné omezení výpočetních prostředků zařízení na němž probíhalo měření
- Vyšší využití disku, na němž probíhalo měření

# **2 Koncepční návrh Webové aplikace**

# **2.1 Vývojové prostředí .NET**

Pro návrh webové aplikace, která se bude realizovat v bakalářské práci bylo zvoleno vývojové prostředí .NET a programovací jazyk C#.

# **2.1.1 C#**

C# je objektově orientovaný programovací jazyk pocházející z rodiny C. Tento programovací jazyk je založen na jazyku C a jazyku Java.

# **2.2 Funkce aplikace**

# **2.2.1 Implementace jednotlivých operačních módů**

Aplikace bude obsahovat všechny operační módy uvedené v této práci, tj. ECB, CBC, CFB, OFB, CTR, CCM, GCM, KW a KWP. Tyto módu budou dostupné jen u těch šifer, u kterých jsou splněny základní podmínky.

# **2.2.2 Šifrování a dešifrování souborů/textu**

Aplikace by měla být schopna šifrovat a dešifrovat jak soubory, tak i prostý text s uživatelskými vstupy klíče/inicializačního vektoru, nebo za pomoci vlastních vygenerovaných parametrů.

Pro možnosti uživatele bude aplikace obsahovat výběr mezi více typy šifer, mezi nimiž si uživatel bude moci vybírat. Mezi tyto šifry bude patřit AES s všemi podporovanými velikostmi klíče, Twofish také se všemi podporovanými velikostmi klíče.

Aplikace bude realizována tak, aby byla schopná šifrovat libovolně formátovaný soubor.

# **2.2.3 Grafická ukázka jednotlivých operačních módů**

Aplikace by měla být schopna ukázat uživateli graficky za pomoci animovaného schématu, jakým způsobem fungují jednotlivé operační módy.

Tato funkce bude realizovaná jak při vykonávání šifrování/dešifrování tak i u definic jednotlivých operačních módů.

# **2.2.4 Definice a vysvětlivky k jednotlivým operačním módům**

Aplikace by měla mít u každého operačního módu jeho zběžnou definici s vysvětlivkami. Dále bude existovat záložka definice, kde bude podrobně vysvětlen každý operační mód.

# **3 Realizace Webové aplikace**

Realizovaná aplikace je přiložena v příloze [B.](#page-78-0) Stránka se nachází po spuštění na https://localhost:7012.

# **3.1 Segmentace na oddíly**

# **3.1.1 Domovská stránka**

Na domovské stránce lze nalézt základní informace o tématu bakalářské práce a základní informace o problematice operačních módů symetrických šifer.

# **3.1.2 AES**

Na záložce AES lze nalézt základní informace o šifře a následné odkazy k jednotlivým operačním módům.

# **3.1.3 Twofish**

Na záložce Twofish lze nalézt základní informace o šifře a následné odkazy k jednotlivým operačním módům.

# **3.1.4 Technická dokumentace**

V technické dokumentaci si lze rozkliknout jednotlivé operační módy, implementované ve webové aplikaci, pro získání dodatečných informací o nich.

# **3.2 Manipulace se vstupy**

Vstupní soubory a texty jsou přijímány webovou aplikací na principu REST Controlleru.

# **3.2.1 Vstupní a výstupní soubory**

Aplikace je schopna mít na vstupu jakýkoliv formát souboru o velikosti 1 B až přibližně 40 MB.

Vstupní soubory jsou přijímány a ukládány do složky **ToEncrypt** pro šifrování a do **ToDecrypt** v případě dešifrování.

Vstupní soubor je po uložení a přečtení smazán. A následný výstup šifry, tedy

šifrovaný/dešifrovaný soubor, je následně uložen do složky **Encrypted** nebo do **Decrypted** přečten smazán a je jako výstup vrácen uživateli.

# **3.2.2 Padding souborů**

Vzhledem k tomu, že ne každý vstupní soubor bude právě o rozměrech  $x \cdot 128$ bitů, kde  $x \in N$ . Byla vytvořena vlastní realizace paddingu souborů tak, aby výsledné rozšířený soubor byl právě o velikosti  $x \cdot 128$  a bylo možné je zašifrovat.

Pro tuto formu je určena funkce **FileReadAllBytesWithPadding** realizovaná ve třídě **Base\_Functions** viz kapitola [3.3.](#page-56-0)

Padding je použit pouze u módů, které nejsou uzpůsobeny vstupním souborům o neideálních velikostech.

# **3.3 Základní funkce**

Základní funkcí se pro potřeby tohoto textu bude rozumět funkce realizována ve třídě **Base\_Functions**. Tyto funkce jsou odděleny z toho důvodu, že funkcionalita, kterou realizují se užívá v téměř všech operačních módech, nebo jsou pro lepší přehlednost delegovány do jiné třídy.

Mezi základní funkce patří:

- 1. byte[] FileReadAllBytesWithPadding(string path, string location, string fileName),
- 2. List  $\text{byte}$ <sup>[</sup> $>$  FileRemovePadding(List  $\text{byte}$ <sup>[ $>$ </sup> input),
- 3. bool FileSizeCheck(IFormFile input),
- 4. bool KeySizeCheck(byte[] key),
- 5. bool IVCheck(byte[] IV),
- 6. byte[] byteArrayXor128(byte[] first, byte[] second),
- 7. byte[] CounterBlockCreator(),
- 8. byte[] CounterIncrement(byte[] counter),
- 9. byte[] GetLSBFrom128ByteArray(byte[] input,UInt16 range),
- 10. byte[] GetMSBFrom128ByteArray(byte[] input,UInt16 range),
- 11. byte[] byteArrayXorVariableSize(byte[] first, byte[] second, UInt16 size),
- 12. byte[] concatVariableSize(byte[] first, byte[] second),
- 13. byte[] FileOpenPaddedAndDelete(string location, string subSection, string filename),
- 14. byte[] FileOpenAndDelete(string location, string subSection, string filename).

### <span id="page-56-0"></span>**FileReadAllBytesWithPadding(string path, string location, string fileName)**

Tato funkce přečte soubor a pokud soubor nesplňuje vstupní rozměry tedy není o velikosti  $x \cdot 16$  bytů tak je nejprve přidělen na konec znak 'f' tolikrát dokud není splněna podmínka pro rozměry souboru a následně je přidělen jeden nový kontrolní blok, který je ve formátu  $\{$ **ffffffffffff** $\{xy\}$ , kde  $x$  a  $y$  reprezentují kolik bylo přiděleno 'f' na konec souboru mimo kontrolní blok. Číslo  $x$  může být 0 nebo 1 a číslo  $y$  může být 0 − 9.

Mezi vstupní parametry této funkce patří **string path, location, fileName**. Path reprezentuje cestu v uložišti k složce kde se nachází aplikace. location upřesňuje podsložku, kde se soubor nachází, typicky **ToEncrypt, ToDecrypt**. fileName reprezentuje jméno souboru.

### **FileRemovePadding(List<byte**[]**> input)**

Tato funkce na již dešifrovaném souboru odstraní padding. Vstupní parametr List < byte<sup>[]</sup> > input reprezentuje cely dešifrovaný soubor.

Tato funkce se podívá na poslední blok a pokud je rozpoznán kontrolní blok viz kapitola [3.3,](#page-56-0) pokud je rozpoznán tak jej odstraní a odstraní i příslušný počet znaku 'f'.

### **FileSizeCheck(IFormFile input)**

Tato funkce je volána v kontrolérech, aby bylo ověřeno, že vstupní soubor splňuje maximální velikost 40MB. Vrací TRUE, když je soubor o vhodných rozměrech, v opačném případě vrací FALSE.

### **KeySizeCheck(byte**[] **key)**

Obdobně jako FileSizeCheck kontroluje rozměry šifrovacího klíče. Vrací TRUE při splnění podmínek, v opačném případě vrací FALSE.

### **IVCheck(byte**[] **IV)**

Obdobně jako FileSizeCheck kontroluje rozměry inicializačního vektoru. Vrací TRUE při splnění podmínek, v opačném případě vrací FALSE.

### **byteArrayXor128(byte**[] **first, byte**[] **second)**

Tato funkce provádí exkluzivní součet dvou polí byte[16].

# **CounterBlockCreator()**

Tato funkce vytvoří startovní CounterBloky.

## **CounterIncrement(byte**[] **counter)**

Přičítá jedničku ke CounterBloku.

## **GetLSBFrom128ByteArray(byte**[] **input,UInt16 range)**

Tato funkce vrací **range** LSB bitů ze vstupního pole byte[16], tedy z **input**.

## **GetMSBFrom128ByteArray(byte**[] **input,UInt16 range)**

Tato funkce vrací **range** MSB bitů ze vstupního pole byte[16], tedy z **input**.

# **byteArrayXorVariableSize(byte**[] **first, byte**[] **second, UInt16 size)**

Tato funkce provede exkluzivní součet dvou byte[] o velikosti **size** a vrátí jejich výsledek.

### **concatVariableSize(byte**[] **first, byte**[] **second)**

Tato funkce spojí dva byte[] a výsledný byte[] vrací.

# **FileOpenPaddedAndDelete(string location, string subSection, string filename)**

Přečte soubor s polstrováním, smaže jej a vrátí data souboru v podobě byte[].

## **FileOpenAndDelete(string location, string subSection, string filename)**

Přečte soubor bez polstrovaní, smaže jej a vrátí data souboru v podobě byte[].

# **3.4 Implementace šifer**

# **3.4.1 AES**

Pro šifru AES obdobně jako pro Twofish byla použita knihovna BouncyCastle dostupná z[\[6\]](#page-70-3).

Tato třída obsahuje metodu:

- 1. Advanced\_Encryption\_Standard(byte[] key),
- 2. byte[] Encrypt(byte[] input),
- 3. byte[] Decrypt(byte[] input).

### **Advanced\_Encryption\_Standard(byte**[] **key)**

Tato metoda je konstruktorem celé třídy. Tento konstruktor inicializuje šifrovací engine a uloží klíč.

### **Encrypt(byte**[] **input)**

Tato funkce šifruje vstup a vrací zašifrovaný blok. Vstupní pole **input** reprezentuje jeden blok, tudíž musí být o velikosti 16, neboť 16 bytů je 128 bitů.

### **Decrypt(byte**[] **input)**

Tato funkce dešifruje vstup a vrací dešifrovaný text. Stejně jako tomu je ve funkci Encrypt musí být input o délce 16, neboť input reprezentuje jeden blok.

### **3.4.2 Twofish**

Pro šifru Twofish byla použita knihovna BouncyCastle dostupná z [\[6\]](#page-70-3).

Twofish obsahuje 2 funkce, a to sice:

- 1. byte[] Encrypt(byte[] input, byte[] key),
- 2. byte[] Decrypt(byte[] input, byte[] key).

### **Encrypt(byte**[] **input, byte**[] **key)**

Tato funkce šifruje vstup a vrací zašifrovaný blok.

### **Decrypt(byte**[] **input, byte**[] **key)**

Tato funkce dešifruje vstup a vrací dešifrovaný blok.

# **3.5 Implementace operačních módů**

Všechny operační módy jsou implementování ve třídě "Cipher\_manipulator", tato třída obsahuje dodatečné funkce, které jsou používány během šifrování/ dešifrování. Jedná se o funkce:

- 1. byte $\parallel$  combineSplitArray(List $\lt$ byte $\parallel$  $>$  input),
- 2. byte[] combineSplitArrayVariableLength(List<br/> <br/>byte[]> input, UInt16 length),
- 3. List  $\text{byte}$ <sup>[ $\text{}|$ </sup> splitByteArray(byte<sup>[]</sup> source),
- 4. List  $\text{byte}$ <sup>[</sup> $\text{splitByteArrayVariableLength}$ ] source, UInt16 length),
- 5. byte[] resizeFromEnd128(byte[] input, UInt16 length),
- 6. byte[] resizeFromEndAny(byte[] input, UInt64 length),
- 7. List  $\text{Cov}_e$   $\geq$  combines plit Array Into 128(List  $\text{Cov}_e$ ) input, UInt 16 length),
- 8. byte[] ConvertToByteArrayFromBitArray(BitArray bitArray).

# **combineSplitArray(List<byte**[]**> input)**

Tato funkce spojí vstupní list bloků do jednoho pole byte[].

## **combineSplitArrayVariableLength(List<byte**[]**> input, UInt16 length)**

Tato funkce je určena pro operační mód CFB, KW a KWP. Funkce spojí rozdělený list bloků, které jsou o délce length \* 8 bitů.

# **splitByteArray(byte**[] **source)**

Tato funkce je určena pro rozdělení vstupního pole na 128 bitové bloky.

## **splitByteArrayVariableLength(byte**[] **source, UInt16 length)**

Tato funkce je určena pro operační mód CFB, KW a KWP. Funkce rozdělí vstupní pole na bloky o délce length \* 8 bitů.

## **resizeFromEnd128(byte**[] **input, UInt16 length)**

Tato funkce ořízne blok o délce byte[16] na byte[16 − length] tak, že odebere 16 − length prvních členů pole.

## **resizeFromEndAny(byte**[] **input, UInt16 length)**

Tato funkce ořízne pole o libovolné o délce byte[*input.length*] na byte[*input.length* length tak, že odebere *input length* – length od začátku pole.

## **combineSplitArrayInto128(List<byte**[]**> input, UInt16 length)**

Tato funkce je určena pro operační mód CFB. Funkce spojí podbloky užívané módem CFB na standardní bloky o 128 bitech.

## **ConvertToByteArrayFromBitArray(BitArray bitArray)**

Tato funkce konvertuje pole bitů zpět na pole bytů.

# **3.5.1 Základní operační módy**

Všechny metody realizující základní operační módy splňuji standardní formátování a to sice ve tvaru "Encrypt\_*MÓD*\_*Šifra*(*. . .*)"pro šifrování a "Decrypt\_*MÓD*\_*Šifra*(*. . .*)"pro dešifrování.

Tedy například Encrypt\_ECB\_Twofish(*. . .*) je metoda realizující šifrování pomocí šifry Twofish za použití operačního módů ECB.

Funkce každého operačního módu má na svém vstupu cestu k souboru, klíč, délku klíče a jméno souboru. Další vstupní parametry se liší v závislosti na operačním módu.

# **3.5.2 Módy s MAC**

Módy s MAC mimo CMAC, KW a KWP splňují standardní formátování jako tomu je u základních operačních módů.

Operační mód CMAC má následující formátování "CMAC\_*Šifra*"a pro kontrolu MAC "CMAC\_CHECK\_*Šifra*".

Key wrapping má následující formátování "*Šifra*\_Wrapping", "*Šifra*\_Unwrapping"a KWP má následující formátování "*Šifra*\_WrappingWithPadding"a "*Šifra*\_UnWrappingWithPadding".

## <span id="page-60-0"></span>**3.5.3 Omezení a stanovení velikostí vstupních parametrů**

Pro potřeby implementace byly omezeny vstupní parametry, a to sice:

**–** Velikost vstupního souboru,

**–** Parametr u operačního módu CFB.

Vstupní soubor musí být menší nebo roven velikosti 40MB, tato podmínka platí i pro asociovaná data viz například mód GCM.

U operačního módu CFB byl omezen parametr na velikost: 32*,* 64*,* 128 v aplikaci na  $s = 4, 8, 12$ . Více informací o parametru s se nachází v kapitole [1.2.3.](#page-27-0)

Velikost MAC byla omezena dle doporučení uvedených v příslušných dokumentacích. Povolené délky MAC jsou:

- 1. CMAC: libovolný nenulový násobek 8 bitů menší než 128. [\[2\]](#page-70-4)
- 2. GCM: 96, 104, 112, 120, 128 bitů.[\[4\]](#page-70-1)
- 3. CCM: 32, 48, 64, 80, 96, 112, 128 bitů.[\[3\]](#page-70-0)

Délky klíčů odpovídají povoleným délkám klíčů pro jednotlivé šifry, tedy 128, 192, 256 bitů jak pro AES tak pro Twofish. Klíče se zadávají v aplikaci v ASCII symbolech.

Délky inicializačních vektorů jsou omezeny pro všechny operační módy. U všech operačních módů užívající inicializační vektor je mimo GCM je jich délka omezena na 16 ASCII symbolů (128 bitů). U operačního módů GCM je délka omezena vrcholem 512 bitů tedy 64 ASCII symbolů a minimum je více než 8 bytů, tedy platná délka je 2 - 64 ASCII symbolů.

Parametry pro operační mód CCM nejsou nijak omezeny mimo již stanovená omezení a omezení uvedená v kapitole [1.3.2.](#page-34-0)

# **3.6 Tvorba statistiky**

Pro porovnání vlastní implementace operačních módů s implementací v systémové knihovně jazyku C# a pro zjištěni rychlosti jednotlivých módů byla vytvořena vytvořena třída **StatMaker** a pomocná třída **StopwatchForStats**. Třída **StopwatchForStats** pouze realizuje stopky pro měření.

# **3.6.1 StatMaker**

V StatMakeru se nachází pouze jedna metoda, a to sice MakeStats().

Tato funkce, obdobně jako tomu bylo pro měření v semestrální práci, vygeneruje 200 souborů o velikostech 1 MB, 10 MB a 100 MB. Pro tyto velikosti byl měřen čas šifrování a dešifrování. V těchto časech byla také zohledněna doba přečtení souboru jeho šifrování/dešifrování a následně uložení jeho výstupu. Pro měření byl stanoven jeden pevně daný klíč a pevně daný inicializační vektor. Klíč byl ve tvaru "bQeThVmYq3t6w9z\$"a inicializační vektor byl ve tvaru "bQeThVmYq3t6w9za".

U operačního módu CFB byly naměřeny všechny možné varianty dle povolených parametrů v aplikaci, viz kapitola [3.5.3,](#page-60-0) to sice pro = 32*,* 64 a 128. Více informací o parametru  $s$  v kapitol[e1.2.3.](#page-27-0)

# **3.6.2 Naměřené hodnoty**

Každý ze základních módů má naměřeno 200 hodnot pro šifrování a dešifrování pro každou velikost vstupních souborů. Z těchto hodnot byl vypočítán průměr, modus a směrodatná odchylka. A byl realizován jednoduchý histogram rozložení naměřených hodnot.

Všechny měřené hodnoty byly naměřeny pouze pro šifru AES.

Měření probíhalo na zařízení s operačním systémem Windows 10, na zařízení nebyl spuštěn jakýkoliv jiný program mimo webovou aplikaci, a prohlížeč v němž bylo pouze spuštěno měření. Zařízení bylo během měření připojeno k síti.

Všechny naměřené časy lze nalézt v příloze [C.](#page-80-0)

### **ECB**

Po měření byly vypočítány hledané hodnoty, ty jsou znázorněné v tabulce 3.1 a v tabulce 3.2.

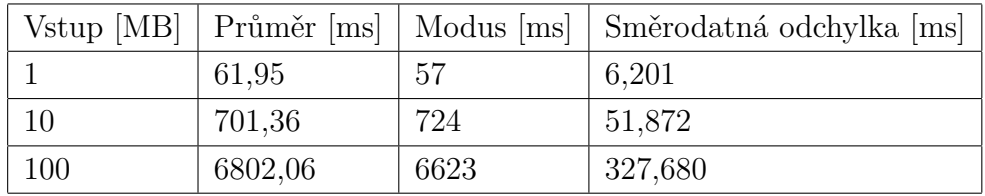

Tab. 3.1: Získané časové statistiky z šifrování ECB.

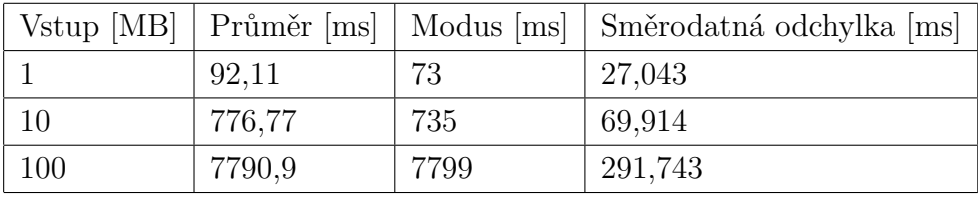

Tab. 3.2: Získané časové statistiky z dešifrování ECB.

### **CBC**

Po měření byly vypočítány hledané hodnoty, ty jsou znázorněné v tabulce 3.3 a v tabulce 3.4.

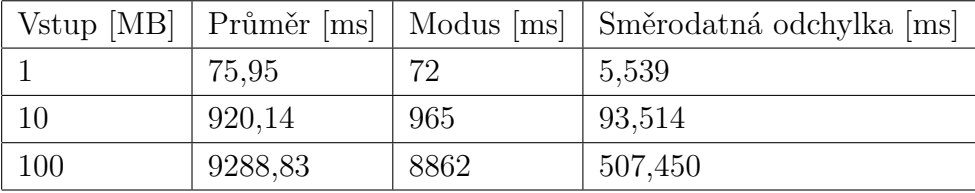

Tab. 3.3: Získané časové statistiky z šifrování CBC.

### **CFB**

Po měření byly vypočítány hledané hodnoty, ty jsou znázorněny v příslušných tabulkách pro jednotlivé velikosti parametru  $s = 32, 64, 128$ .

|     |         |      | Vstup [MB]   Průměr [ms]   Modus [ms]   Směrodatná odchylka [ms] |
|-----|---------|------|------------------------------------------------------------------|
|     | 97,14   | 83   | 24,077                                                           |
| 10  | 870,84  | 762  | 126,941                                                          |
| 100 | 9480,88 | 8980 | 575,438                                                          |

Tab. 3.4: Získané časové statistiky z dešifrování CBC.

Pro  $s = 32$  jsou hodnoty znázorněné v tabulce 3.5 a 3.6. Pro  $s = 64$  jsou hodnoty znázorněné v tabulce 3.7 a 3.8. Pro  $s = 128$  jsou hodnoty znázorněné v tabulce 3.9 a 3.10.

|     |          |       | Vstup [MB] Průměr [ms]   Modus [ms]   Směrodatná odchylka [ms] |
|-----|----------|-------|----------------------------------------------------------------|
|     | 156,5    | 153   | 7.721                                                          |
| 10  | 1700,19  | 1697  | 47.8                                                           |
| 100 | 16784,74 | 16842 | 237,25                                                         |

Tab. 3.5: Získané časové statistiky z šifrování CFB, pro  $s = 32$ .

|     |          |       | Vstup [MB]   Průměr [ms]   Modus [ms]   Směrodatná odchylka [ms] |
|-----|----------|-------|------------------------------------------------------------------|
|     | 203,01   | 198   | 28,945                                                           |
| 10  | 1883,77  | 1856  | 99,114                                                           |
| 100 | 17403,93 | 17379 | 227,645                                                          |

Tab. 3.6: Získané časové statistiky z dešifrování CFB, pro  $s = 32$ .

|     |          |       | Vstup [MB] Průměr [ms]   Modus [ms]   Směrodatná odchylka [ms] |
|-----|----------|-------|----------------------------------------------------------------|
|     | 301,28   | 228   | 12,722                                                         |
| 10  | 3339,84  | 3311  | 78,258                                                         |
| 100 | 34797,48 | 34512 | 838,735                                                        |

Tab. 3.7: Získané časové statistiky z šifrování CFB, pro  $s = 64$ .

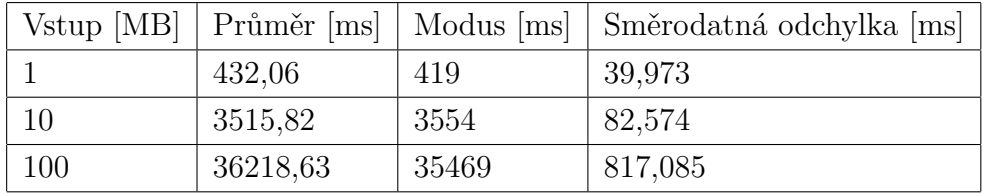

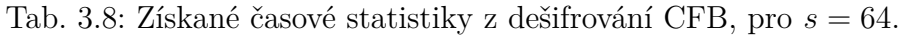

|     |         |      | Vstup [MB] Průměr [ms]   Modus [ms]   Směrodatná odchylka [ms] |
|-----|---------|------|----------------------------------------------------------------|
|     | 83,68   | 79   | 5,930                                                          |
| 10  | 907.7   | 866  | 51,566                                                         |
| 100 | 8801,18 | 8848 | 108,568                                                        |

Tab. 3.9: Získané časové statistiky z šifrování CFB, pro  $s = 128$ .

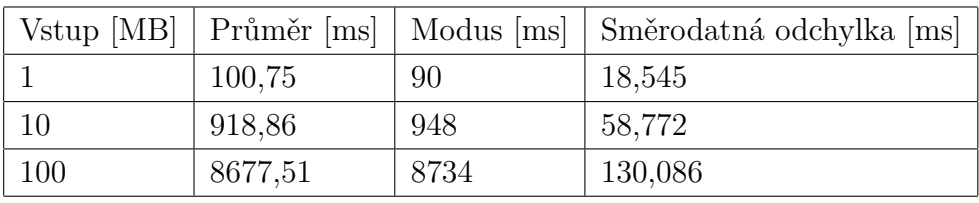

Tab. 3.10: Získané časové statistiky z dešifrování CFB, pro  $s = 128$ .

### **OFB**

Po měření byly vypočítány hledané hodnoty, ty jsou znázorněné v tabulce 3.11 a v tabulce 3.12.

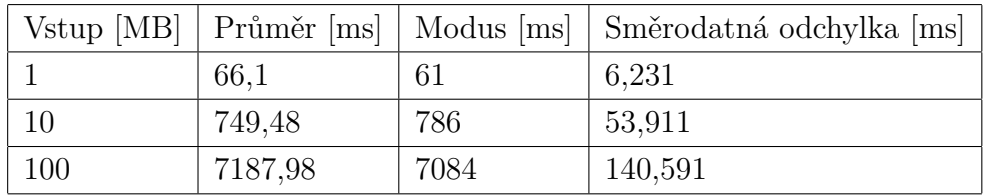

Tab. 3.11: Získané časové statistiky z šifrování OFB.

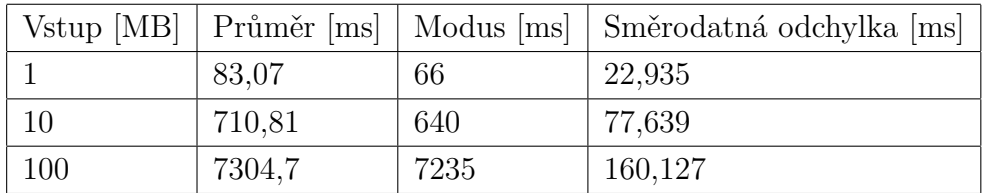

Tab. 3.12: Získané časové statistiky z dešifrování OFB.

## **CTR**

Po měření byly vypočítány hledané hodnoty, ty jsou znázorněné v tabulce 3.13 a v tabulce 3.14.

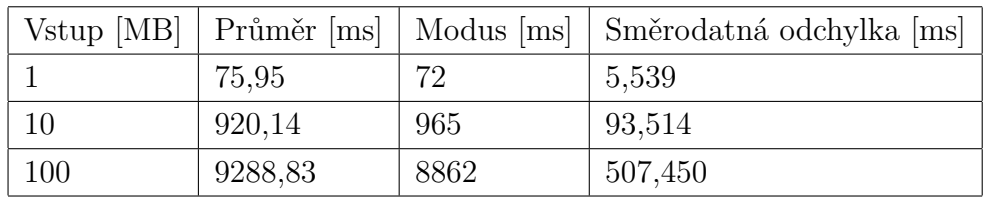

Tab. 3.13: Získané časové statistiky z šifrování CTR.

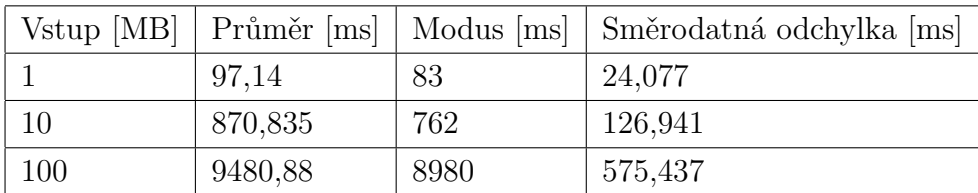

Tab. 3.14: Získané časové statistiky z dešifrování CTR.

# **3.7 Závěr ze statistik**

Jako nejrychlejší operační mód se pro velikost vstupního souboru 1MB ukázal mód ECB, pro 10MB s ukázal jako nejrychlejší ECB, pro 100MB byl nejrychlejší také ECB.

Ukázalo se, že implementace těchto operačních módů v systémové knihovně jazyku C# je značně rychlejší, než vlastní implementace použita ve webové aplikaci.

# **3.7.1 Zjištění u operačního módu CFB**

U operačního módu CFB došlo ke zjištění že časy naměřené pro  $s = 32$  byly značně rychlejší než  $s = 64$ . Tyto rozdíly naznačují tabulky 3.15, 3.16, 3.17, 3.18 a 3.19.

| $V_{\text{stup}}$ [mb] | Průměr pro    | Průměr pro    | Průměr pro     |
|------------------------|---------------|---------------|----------------|
|                        | $s = 32$ [ms] | $s = 64$ [ms] | $s = 128$ [ms] |
|                        | 156,5         | 301,28        | 83,68          |
| 10                     | 1700,19       | 3339,84       | 907,7          |
| 100                    | 16784,74      | 34797,48      | 8801,18        |

Tab. 3.15: Porovnání naměřených časů při šifrování u módu CFB.

| $V_{\text{stup}}$ [mb] | Průměr pro    | Průměr pro    | Průměr pro     |
|------------------------|---------------|---------------|----------------|
|                        | $s = 32$ [ms] | $s = 64$ [ms] | $s = 128$ [ms] |
|                        | 203,01        | 432,06        | 100,75         |
| 10                     | 1883,77       | 3515,82       | 918,86         |
| 100                    | 17403,93      | 36218,63      | 8677,51        |

Tab. 3.16: Porovnání naměřených časů při dešifrování u módu CFB.

| Vstup [mb] | Poměr vůči $s = 128$ pro   Poměr vůči $s = 128$ pro |        |
|------------|-----------------------------------------------------|--------|
|            | $s=32$                                              | $s=64$ |
|            | 1,870                                               | 3,600  |
| 10         | 1,873                                               | 3,679  |
| 100        | 1,907                                               | 3,953  |

Tab. 3.17: Porovnání naměřených časů v poměrech, při šifrování u módu CFB.

| Vstup [mb] |        | Poměr vůči $s = 128$ pro   Poměr vůči $s = 128$ pro |
|------------|--------|-----------------------------------------------------|
|            | $s=32$ | $s=64$                                              |
|            | 2,014  | 4,288                                               |
| 10         | 2,050  | 3,826                                               |
| 100        | 2,005  | 4,174                                               |

Tab. 3.18: Porovnání naměřených časů v poměrech, při dešifrování u módu CFB.

|                                | Průměrný poměr vůči $s = 128$ Průměrný poměr vůči $s = 128$ |              |
|--------------------------------|-------------------------------------------------------------|--------------|
|                                | pro $s=32$                                                  | pro $s = 64$ |
| $\text{Sifrování}$ 2,014       |                                                             | 3.745        |
| Dšifrování $\vert 2,023 \vert$ |                                                             | 4,096        |

Tab. 3.19: Celkový průměrný poměr rychlostí vůči  $s = 128$ .

Tyto hodnoty ukazují, že pro  $s = 32$ , kde se používá pouze čtvrtina bloku pro získání šifrovaného/dešifrovaného bloku je rychlost v průměru dvakrát pomalejší než když je použit celý blok jako tomu je u  $s = 128$ . Naproti tomu při  $s = 64$ , kdy je použita polovina bloku, měřené hodnoty ukázaly, že je průměrně 3,92 krát pomalejší.

Tento rozdíl je pravděpodobně způsoben tím, že náročnost početních operací do určité míry zvýhodňuje menší parametr s. Avšak zároveň menší velikost parametru také způsobuje, že se úměrně zvyšuje počet nutně proveditelných operací. To naznačuje, že pro  $s = 32$  je změna rychlosti těchto operací natolik zásadní, až je navýšení počtu operací méně zásadním faktorem.

To tedy znamená, že při použiti  $s = 64$  je zrychlení operací nedostatečně zásadním faktorem a množství nutných operací (dvojnásobné) je dominantním faktorem.

# **Závěr**

V bakalářské práci byla realizována webová aplikace, jejíž koncepční návrh byl realizován v semestrální práci.

Tato aplikace realizuje 10 operačních módů, jmenovitě ECB, CBC, CFB, OFB, CTR, CMAC, CCM, GCM, KW a KWP. Každý z těchto módů je realizován jak pro šifru AES tak i pro Twofish. Webová aplikace také obsahuje technickou dokumentaci, která vysvětluje jak každý operační mód funguje.

Bylo provedeno měření rychlosti základních operačních módů implementovaných ve webové aplikaci, tedy ECB, CBC, CFB, OFB a CTR. Toto měření bylo provedeno pro zjištění rychlosti těchto módů a pro porovnání vlastní implementace těchto módů vůči implementaci v systémové knihově programovacího jazyku C#.

# **Literatura**

- [1] National Insitute of Standards and Technology: *Recommendation for Block Cipher Modes of Operation*[online].NIST Special Publication 800- 38A. NIST: 12/2001 [cit. 18. 11. 2021]. Dostupné z URL: <[https://csrc.](https://csrc.nist.gov/publications/detail/sp/800-38a/final) [nist.gov/publications/detail/sp/800-38a/final](https://csrc.nist.gov/publications/detail/sp/800-38a/final)>
- <span id="page-70-4"></span>[2] National Insitute of Standards and Technology: *Recommendation for Block Cipher Modes of Operation: the CMAC Mode for Authentication*[online].NIST Special Publication 800-38B. NIST: 5/2005. Poslední aktualizace 6. 10. 2016 [cit. 18. 11. 2021]. Dostupné z URL: <[https://](https://csrc.nist.gov/publications/detail/sp/800-38b/final) [csrc.nist.gov/publications/detail/sp/800-38b/final](https://csrc.nist.gov/publications/detail/sp/800-38b/final)>
- <span id="page-70-0"></span>[3] National Insitute of Standards and Technology: *Recommendation for Block Cipher Modes of Operation: the CCM Mode for Authentication and Confidentiality*[online].NIST Special Publication 800-38C. NIST: 5/2004. Poslední aktualizace 20. 7. 2007 [cit. 18. 11. 2021]. Dostupné z URL: <[https://csrc.nist.gov/publications/detail/sp/800-38c/](https://csrc.nist.gov/publications/detail/sp/800-38c/final) [final](https://csrc.nist.gov/publications/detail/sp/800-38c/final)>
- <span id="page-70-1"></span>[4] National Insitute of Standards and Technology: *Recommendation for Block Cipher Modes of Operation: Galois/Counter Mode (GCM) and GMAC*[online].NIST Special Publication 800- 38D. NIST: 11/2007.[cit. 28. 11. 2021]. Dostupné z URL: <[https:](https://csrc.nist.gov/publications/detail/sp/800-38d/final) [//csrc.nist.gov/publications/detail/sp/800-38d/final](https://csrc.nist.gov/publications/detail/sp/800-38d/final)>
- <span id="page-70-2"></span>[5] National Insitute of Standards and Technology: *Recommendation for Block Cipher Modes of Operation: Methods for Key Wrapping*[online].NIST Special Publication 800-38F. NIST: 12/2012.[cit. 30. 11. 2021]. Dostupné z URL: <[https://csrc.nist.](https://csrc.nist.gov/publications/detail/sp/800-38f/final) [gov/publications/detail/sp/800-38f/final](https://csrc.nist.gov/publications/detail/sp/800-38f/final)>
- <span id="page-70-3"></span>[6] The Legion of the Bouncy Castle: *The Bouncy Castle Crypto Package For C Sharp*[online]Poslední aktualizace 6. 4. 2022 [cit. 18. 4. 2022]. Dostupné z URL: <<https://www.bouncycastle.org/csharp/index.html>>
## **Seznam symbolů a zkratek**

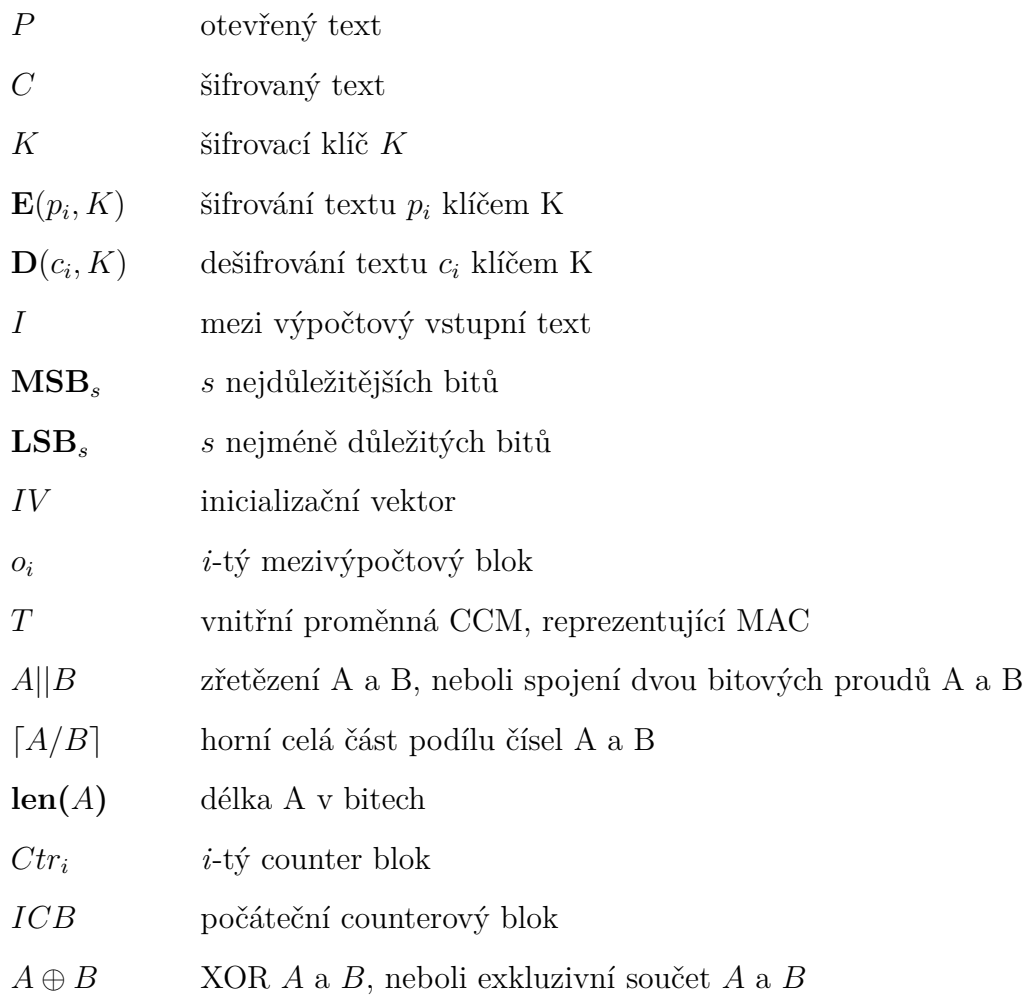

# **Seznam příloh**

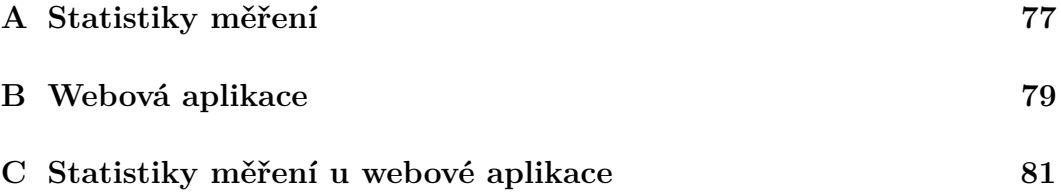

#### <span id="page-76-0"></span>**A Statistiky měření**

Statistika se skládá ze souboru *Statistika*, v tomto souboru se nachází pět podsložek *CBC*, *CFB*, *CTR*, *ECB* a *OFB*.

Každá z těchto podložek obsahuje statistiku ve formě souboru ve formátu *.xlsx* a podsložky *Šifrování* a *Dešifrování*, v každé z těchto složek je možné nalézt jednotlivé textové dokumenty, které jsou výstupem jednotlivé sady. Soubory jsou pojmenované takovýmto způsobem *Statistika\_enc/dec\_číslo sady\_velikost vstupních dat\_operační mód.txt*, *enc* je zkratka pro šifrování, *dec* je zkratka pro dešifrování. Příklad názvu souboru: *Statistika\_dec\_4\_100\_ECB.txt*, tedy jedná se o statistiku dešifrování čtvrté sady se vstupem o velikosti 100 MB v operačním módu ECB. Statistiky ve formátu *.xlsx* obsahují šest listů, každý list je pojmenovaný ve formátu *Statistika\_enc/dec\_velikost vstupních dat\_operační mód*. Každý list obsahuje data relevantní pro daný list, tj. data všech sad pro danou velikost vstupu, a 7 grafů, z nichž 6 tvoří grafy každé sady a sedmý je graf průměrných hodnot.

### <span id="page-78-0"></span>**B Webová aplikace**

Webová aplikace je odevzdána ve standardním Visual Studiu formáu. Tedy primární složka pro otevření kódu samotné aplikace je soubor "Bakalář.sln", který je solution celé webové aplikace.

#### <span id="page-80-0"></span>**C Statistiky měření u webové aplikace**

Statistika měření se skládá z 5 podsložek, každá je pro vlastní operační mód. Soubory v těchto složkách jsou formátovány následujícím způsobem: "Recorded\_*velikost v MB*\_šifrování / dešifrování.txt", šifrováni se značí ENC a dešifrování DEC. Dále se tam nachází příslušný .xlxs soubor kde jsou zpracovaná data s grafy.